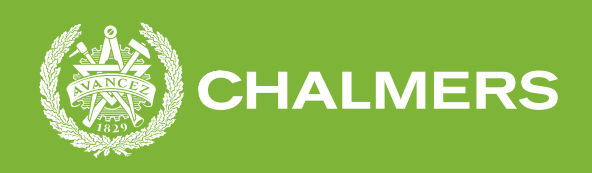

<span id="page-0-0"></span>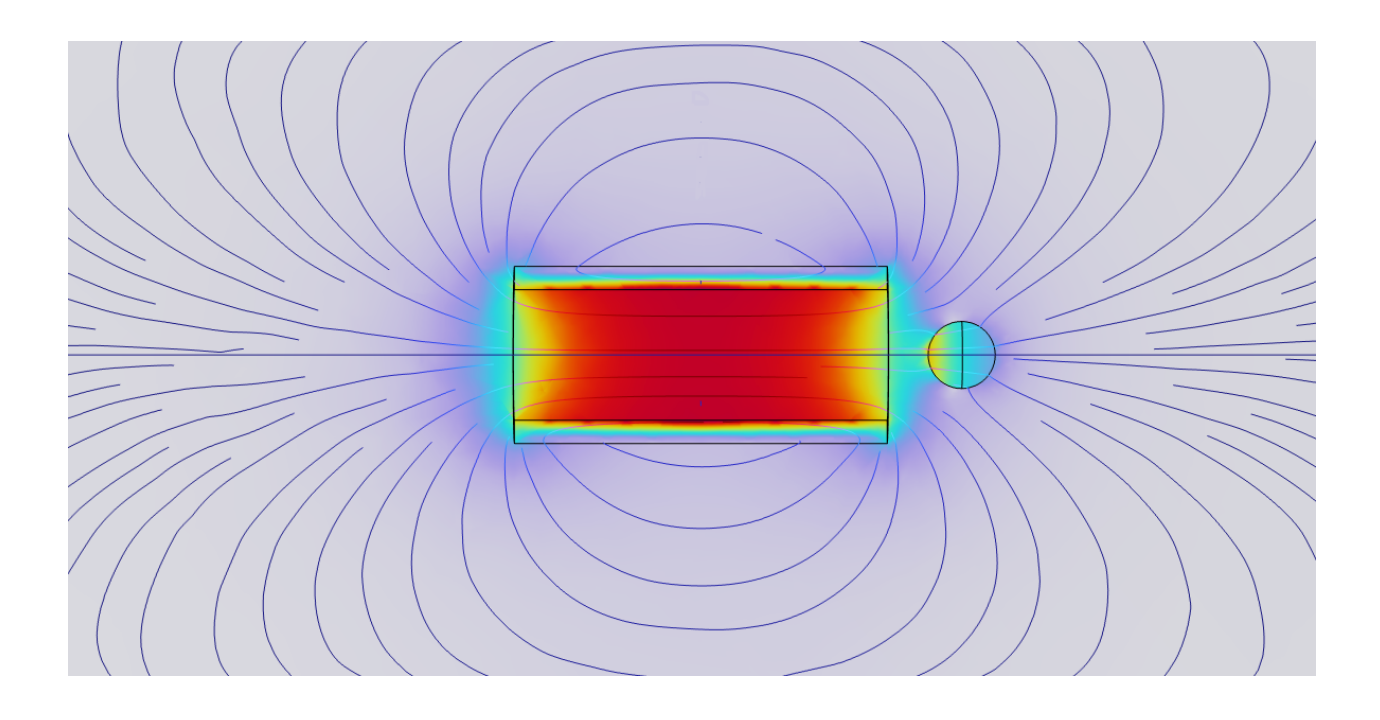

# **Optimering av en elektromagnetisk linjäraccelerator med en genetisk algoritm**

Kandidatarbete i teknisk fysik: TIFX04-22-06

Filip Aldebrink, Rikard Carlsson, Hevar Djeza, Lowe Fareld Krågen, Simon Paulsson & Oscar Wernqvist

**Institutionen för fysik**

CHALMERS TEKNISKA HÖGSKOLA Göteborg, Sverige 2022 <www.chalmers.se>

**Optimering av en elektromagnetisk linjäraccelerator med en genetisk algoritm** Filip Aldebrink, Rikard Carlsson, Hevar Djeza, Lowe Fareld Krågen, Simon Paulsson & Oscar Wernqvist

© Filip Aldebrink, Rikard Carlsson, Hevar Djeza, Lowe Fareld Krågen, Simon Paulsson & Oscar Wernqvist, 2022.

Hanledare: Lars Hellberg, Institutionen för fysik Examinator: Jan Swenson, Institutionen för fysik

Kandidatarbete 2022 Institutionen för fysik Chalmers tekniska högskola SE-412 96 Göteborg Telefon +46 31 772 1000

Omslag: Visualisering av magnetfältet från en spole och dess interaktion med en projektil av stål. Producerades i simuleringsverktyget COMSOL.

**Optimering av en elektromagnetisk linjäraccelerator med en genetisk algoritm** Filip Aldebrink, Rikard Carlsson, Hevar Djeza, Lowe Fareld Krågen, Simon Paulsson & Oscar Wernqvist Instutionen för fysik Chalmers tekniska högskola

### **Sammandrag**

Att med hjälp av elektromagnetism accelerera upp föremål till höga hastigheter har det forskats mycket på. Problematiken med tekniken har länge varit den låga verkningsgraden och inte mycket framsteg har gjorts inom området. I denna rapport undersöks optimeringen av verkningsgrad och sluthastighet av en elektromagnetisk linjäraccelerator med hjälp av en genetisk algoritm vilket jämfördes med en traditionell optimeringsalgoritm. Simuleringar i simuleringsverktyget COMSOL genomfördes även. Utifrån optimeringen konstruerades och testades en accelerator med totalt åtta spolar. Den genetiska algoritmen gav inte resultat som överensstämde experimentellt och bör undersökas vidare. Manuell optimering utfördes istället. Resultatet av optimeringen gav en verkningsgrad på 0*,*162 % och en utgångshastighet på 54*,*32 m s<sup>−</sup><sup>1</sup> . Slutsatsen är att den genetiska algoritmen är bättre lämpad för att optimera en elektromagnetisk linjäraccelerator än en traditionell optimeringsalgoritm. Några slutsatser kring huruvida konstruktionen av acceleratorn blev optimerad eller ej kan inte dras. Frågan kring hur hög verkningsgrad och sluthastighet man teoretiskt och praktiskt kan uppnå kvarstår.

### **Abstract**

Using electromagnetism to accelerate objects to high velocites has been reasearched thoroughly. The main issue with the technology has for long been the low efficiency, and not much progress has been made in the field. In this study the optimization of the efficiency and exit velocity is explored. For this purpose a genetic algorithm is used, which also got compared to a traditional one. The simulation tool COMSOL was used to model the system. With the results of the simulation and optimization an accelerator with eight solenoids was constructed and tested. The genetic algorithm did not give results that correlated with experiments and should be subject to further investigation. Manual optimization through testing was performed instead, which produced an efficiency of 0*.*162% and an exit velocity of 54*.*32m s<sup>−</sup><sup>1</sup> . The conclusion that can be made from the project is that the genetic algorithm is better suited for optimization of an electromagnetic linear accelerator compared to a traditional optimization algorithm. Whether or not the experimental setup was optimized cannot be concluded. The question of how high efficiency and exit velocity the experimental setup theoretically and practically can achieve remains.

Nyckelord: Elektromagnetism, accelerator, coilgun, genetisk algoritm, optimering, simulering, COMSOL, EAGLE & högspänning.

# **Författarnas tack**

Vi vill tacka Lars Hellberg, vår handledare, för all hjälp vi fått under projektet. Lars har funnits där och hjälpt oss att tänka i nya banor och gett oss råd och tips vilket förde projektet framåt. Utan all hjälp från Lars hade projektet aldrig blivit till.

Vidare vill vi även tacka Hans Odelius för utskriften av alla kretskorten och allt tålamod med våra tekniska frågor som rörde våra komponenter och kretskort. Hans hjälpte oss där vår kunskap brast och gav förslag på alternativa sätt vi kunde tackla de många problem som uppstod.

Sist, men inte minst, vill vi även tacka 3D-teamet för verktygen och tillgång till 3D-skrivarna, laserskäraren och materialet till dessa vilket vi använt flitigt. Utan tillgång till dessa hade vi inte kunnat genomföra projektet!

Så, otroligt mycket tack till alla! Utan er hade projektet aldrig gått att genomföra!

Filip Aldebrink, Rikard Carlsson, Hevar Djeza, Lowe Fareld Krågen, Simon Paulsson, Oscar Wernqvist, Göteborg, maj 2022

# **Lista över Akronymer**

Nedan följer en lista på akronymer som används i genom denna rapport listade i alfabetisk ordning.

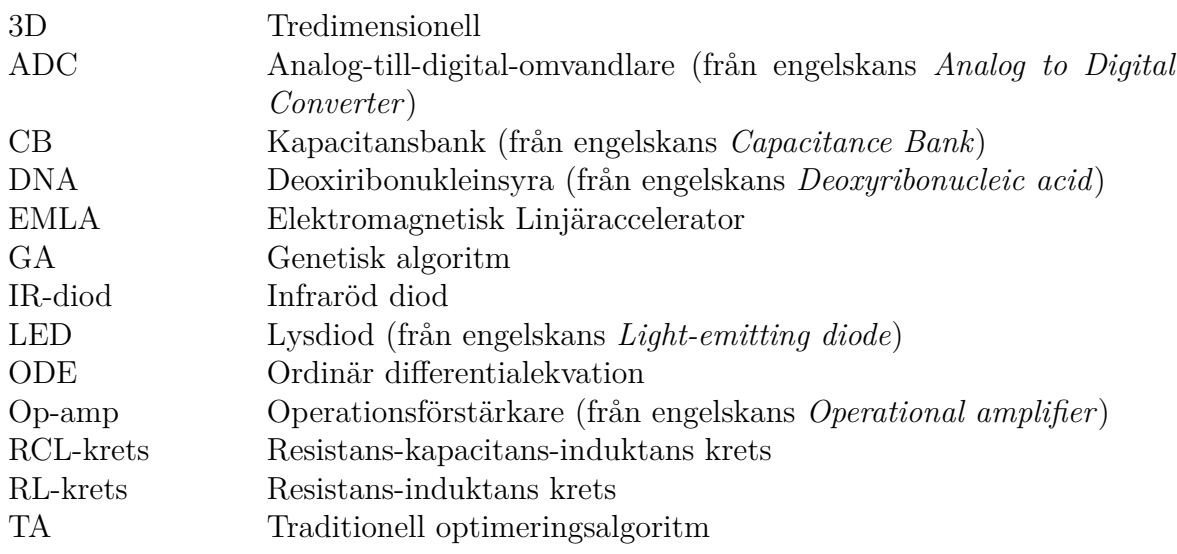

# **Innehåll**

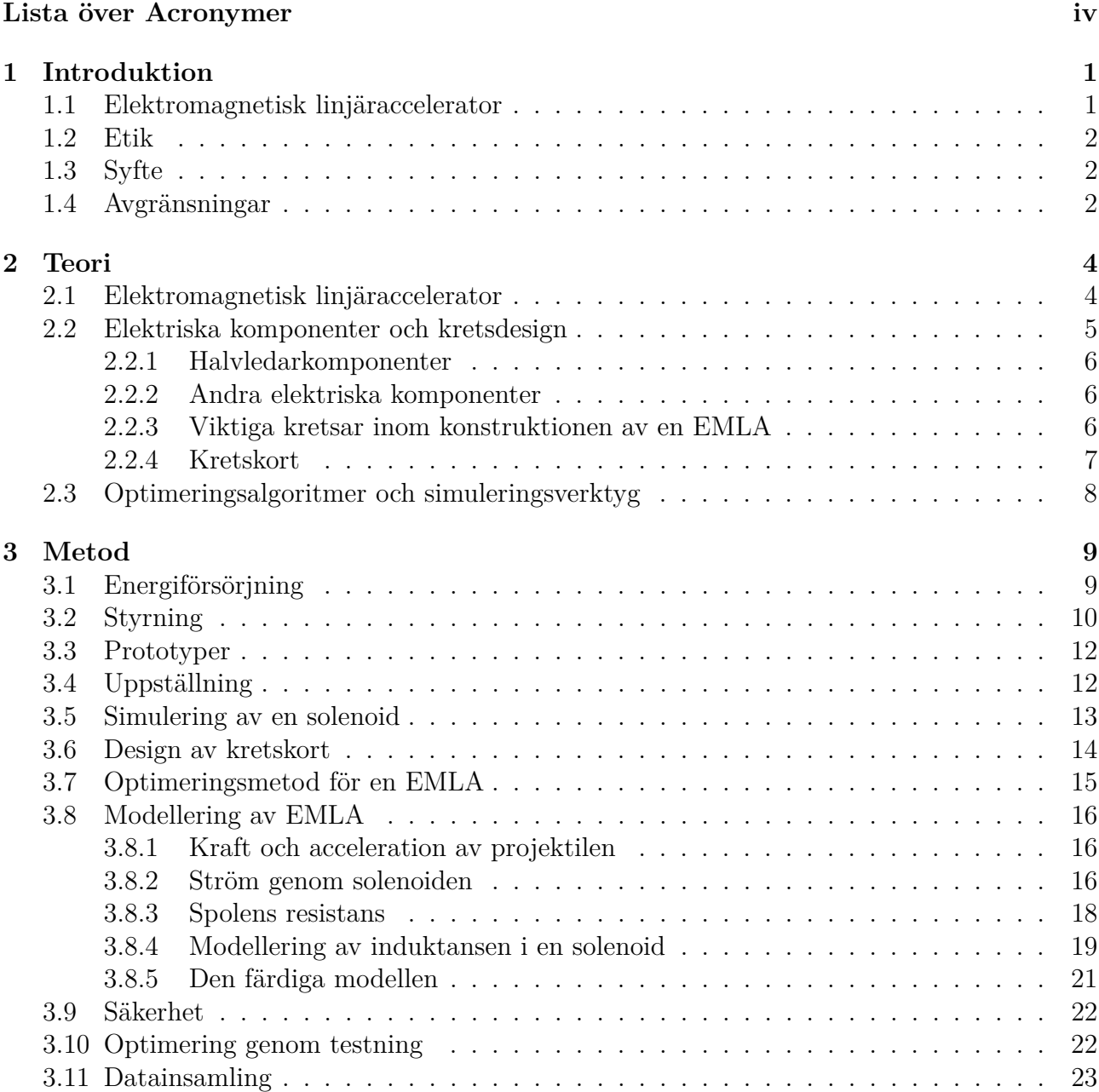

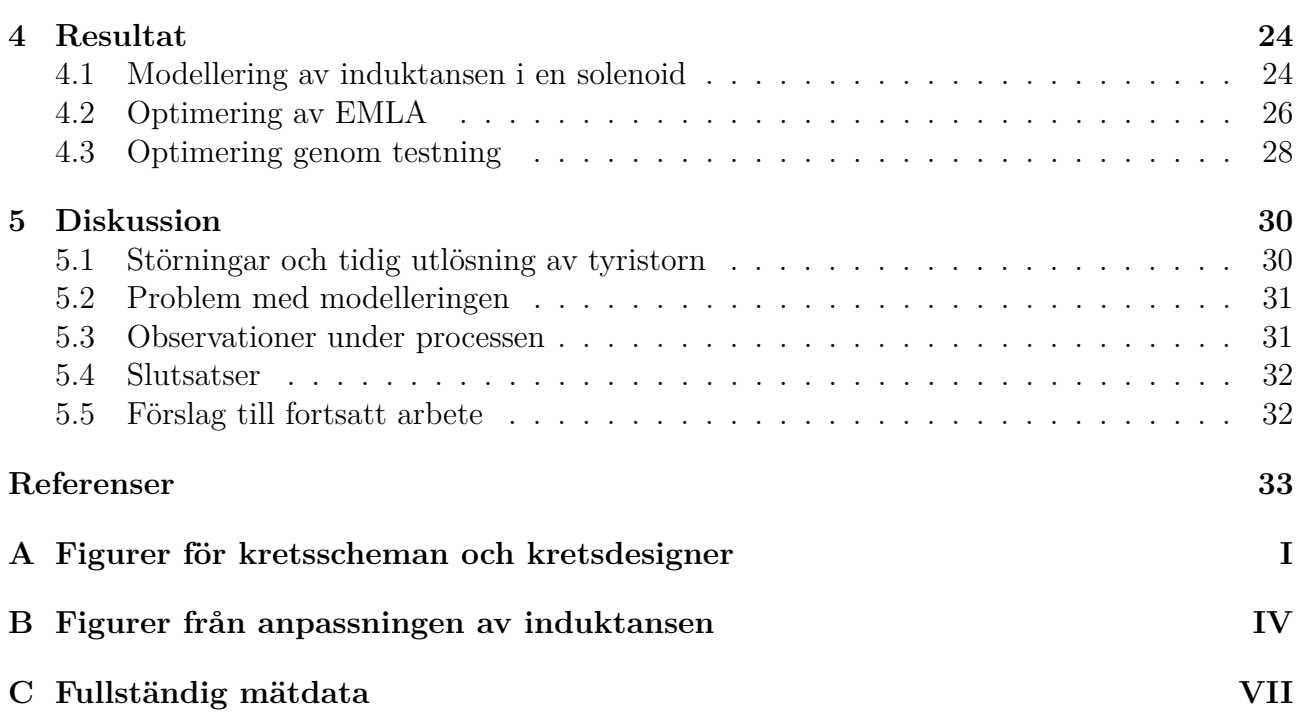

# 1

# **Introduktion**

<span id="page-7-0"></span>Idag finns det flertalet tekniker för att accelerera föremål till högre hastigheter, där olika typer av förbränning är den ledande tekniken i allt från bilar och rymdraketer till eldvapen. Förbränning har många fördelar jämfört med andra tekniker, men i och med allt striktare miljökrav har de redan idag börjat fasas ut från marknaden [\[1\]](#page-39-0). Andra tekniker finns ofta på plats för att ta över men vissa områden saknar idag en bra alternativ teknik.

Ett exempel är rymdfarten som i dagsläget endast är möjlig med en förbränningsmotor. Tidigare har denna industri inte setts som ett stort hot mot miljön då utsläppen från uppskjutningar har varit relativt små jämnfört med andra industrier. Det senaste årtiondet har dock uppskjutningar dubblerats och detta är en trend som förväntas öka. Då skulle rymdindustrin kunna komma att påverka vårt klimat på samma magnituder som andra industrier [\[2\]](#page-39-1).

# <span id="page-7-1"></span>**1.1 Elektromagnetisk linjäraccelerator**

Ett alternativ skulle kunna vara en elektromagnetisk linjäraccelerator (EMLA). En EMLA är ett system som accelererar en projektil till höga hastigheter med hjälp av elektromagnetiska fält. Det finns olika typer av konstruktioner för att realisera en EMLA men i denna rapport avser en EMLA en eller flera solenoider som placeras på rad efter varandra, enligt Figur [1.1.](#page-7-2) Varje spole ges ström i en sekvens vilket genererar en elektromagnetisk våg som kan accelerera en projektil.

<span id="page-7-2"></span>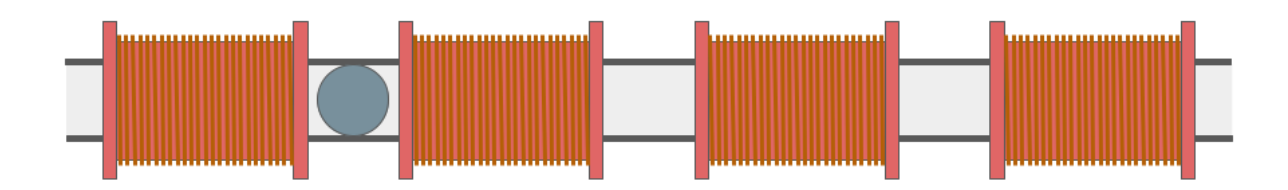

**Figur 1.1:** Schematisk bild av en EMLA med flera solenoider. En projektil kan accelereras med magnetiska fält som genereras av spolarna när en elektrisk ström går genom dem.

En EMLA skulle då kunna användas till uppskjutningar genom att accelerera lasten som ska till rymden till jordens flykthastighet på 11 km s<sup>−</sup><sup>1</sup> . Detta system har flera fördelar jämfört med dagens uppskjutningar. Dels drivs en EMLA helt på elektrisk ström som skulle kunna fås från förnybara energikällor vilket skulle göra en uppskjutning 100 % förnybar. Dessutom fungerar en raket på principen att den accelererar genom att skjuta ifrån sig delar av sin egen massa åt motsatt håll i hög hastighet. För varje kilogram last som ska tas ut i rymden kommer det därför krävas en viss mängd bränsle för att skjuta upp lasten. Det behövs således mer och mer bränsle ju mer last man vill skjuta upp då bränslet är en del av den ökade lasten. Resultatet blir att

för varje kilogram last som skickas ut i rymden måste flera gånger mer bränsle användas. En EMLA skulle endast behöva accelerera lasten och inget extra bränsle vilket potentiellt kan leda till minskade kostnader per uppskjutning. En sista fördel är att en EMLA i teorin kan ha en mycket lång livslängd då den kan konstrueras med noll rörliga delar [\[3\]](#page-39-2).

Tyvärr finns det idag många problem med tekniken kring en EMLA. Bland annat har den en relativt låg verkningsgrad och det är svårt att räkna på prestationen av en EMLA då de matematiska ekvationerna som beskriver den är komplicerade och saknar analytiska lösningar [\[4\]](#page-39-3). Denna rapport avser hitta en bra metod för att simulera och optimera en EMLA för att framtida projekt ska kunna utveckla den bästa möjliga tekniken.

# <span id="page-8-0"></span>**1.2 Etik**

En EMLA är dock inte bara en teknik som kan användas inom rymdfart. Tidigare studier har försökt utveckla tekniken för att använda den som ett vapen [\[5\]](#page-39-4). Då vår studie behandlar optimeringsmetoder som senare skulle kunna användas för detta ändamål är det relevant att diskutera de etiska och samhälleliga aspekterna av projektet. Syftet med projektet är inte att optimera ett potentiellt vapen utan en accelerator. Det som behandlas i rapporten är vad som påverkar energiåtgången och hur denna kan optimeras utifrån ett givet mål.

Den samhälleliga nyttan som resultatet kan ha berör inte nödvändigtvis hur man på ett effektivt sätt kan accelerera upp en kula, utan hur man, med de ingående komponenterna, kan konstruera en energisnål konstruktion som använder en liknande uppställning som den vi presenterar. Att tillverka så energisnåla apparater som möjligt är något som undersöks inom alla grenar av samhället vilket gör vår studie till en nutida aktuell sådan.

# <span id="page-8-1"></span>**1.3 Syfte**

Syftet med detta projekt är att studera metoder för optimeringen av en EMLA, och att sedan praktiskt konstruera en EMLA utifrån optimeringen. Denna process bygger på att undersöka hur teoretiska beräkningar och simuleringar av en EMLA stämmer överens med en verklig prototyp, och hur dessa sedan kan användas för optimeringen av designen. De parametrar som optimerades var verkningsgrad och utgångshastighet. Detta eftersom båda dessa är avgörande för att tekniken ska kunna användas inom praktiska tillämpningar och kunna konkurera mot nutida lösningar.

# <span id="page-8-2"></span>**1.4 Avgränsningar**

EMLA-tekniken är inte attraktiv för praktisk användning i dagsläget då det finns ett flertal problem. Bland annat är den stor och klumpig, kostar mycket och har en låg verkningsgrad [\[4\]](#page-39-3). För att en EMLA ska börja användas i stor utsträckning krävs det att man åtgärdar dessa problem. Det finns inte möjlighet att undersöka alla dessa problem under detta projektet, varför vi valt att bara fokusera på hastigheten en EMLA kan uppnå samt dess verkningsgrad. Resterande problem kommer behöva undersökas i egna projekt i framtiden.

Vidare har en spole med respektive spänningskälla flera ingående parametrar som påverkar prestationen hos en EMLA. Till exempel tjockleken av koppartråden, längden av spolen, antalet lindningsvarv runt spolen, spolens material, kondensatorerna och hur dessa är konfigurerade. Av dessa parametrar ändras bara längden på, och varvtalet runt spolen. Anledningen till dessa avgränsningar är att det inte fanns tid till att optimera för fler parametrar.

En annan viktig avgränsning är att vi endast studerar en modulär design och stillastående uppställning. Detta för att underlätta konstruktionen och ge mer tid till andra delar av projektet. Det som menas med en modulär design är en design som använder flera utbytbara spolar som aktiveras i ordning så att en projektil kan drivas framåt. Detta valdes då denna design ansågs lätt att skala upp och ner.

För att kunna designa kretskortet och välja relevanta komponenter så behövdes begränsningar och mål. Därav hade vi som mål att kretsen skulle klara en spänning på 1200 V vilket medförde krav på vad komponenterna behövde ha för specifikationer.

Ytterligare väsentliga avgränsningar som valdes för projektet var vilken projektil som skulle användas. Projektilen som användes var en sfärisk stålkula med (8*,*8 ± 0*,*1) mm i diameter och massan (3*,*00 ± 0*,*01) g. Detta styrde vilken diameter röret och solenoiderna designades till, och därav indirekt dimensioneringen av all elektronik.

# $\sum$

# **Teori**

<span id="page-10-0"></span>För att kunna konstruera en EMLA behövs kunskap inom flera områden. För att accelerera en projektil med elektromagnetism behövs förståelse om elektrisk fältteori. Detta för att kunna beräkna magnetiska fält, elektriska fält och dess interaktion med olika ämnen. Vidare behövs kunskap om elektriska komponenter för att kunna styra och driva en solenoid samt hur dessa elektriska komponenter ska kopplas ihop i en krets. Slutligen behövs även kunskap om simuleringar för att erhålla data till optimeringen.

### <span id="page-10-1"></span>**2.1 Elektromagnetisk linjäraccelerator**

En solenoid är en typ av elektromagnet med ett cirkulärt tvärsnitt där längden på spolen är större än dess diameter. Lindningen är skruvformad runt spolen och ett nästan homogent magnetfält alstras inuti solenoiden då en elektrisk ström förs genom lindningstråden. Den magnetiska fältstyrkan *B* som genereras i solenoiden beror på strömstyrkan *I*, antalet lindningsvarv *N*, längden på spolen *l* och permeabilitetskonstanterna *µ*<sup>0</sup> och *µ<sup>r</sup>* (permeabiliteten i vakuum och den relativa permeabiliteten för solenoidens kärna) enligt

$$
B = \mu_0 \mu_r \frac{NI}{l}.\tag{2.1}
$$

Denna ekvation är dock endast en approximation som egentligen bara är giltig för en oändligt lång solenoid med kontinuerlig ytström. Magnetfältet som alstras är en dipol där ena änden av solenoiden är en nordpol och den andra en sydpol. Riktningen på magnetfältet kan ändras genom att ändra strömriktningen.

En solenoid har också en induktans som kan förstås som spolens motstånd mot att ändra strömmen som går igenom den. Det vill säga med en hög induktans kommer det ta en lång tid för spolen att ändra storleken på strömmen genom sig. Induktansen för en solenoid (endast för mycket långa) ges som

<span id="page-10-2"></span>
$$
L = \mu_0 \mu_r \frac{AN^2}{l},\tag{2.2}
$$

där *A* är solenoidens tvärsnitt.

En EMLA använder solenoidens magnetfält för att magnetisera en ferromagnetisk projektil som kommer uppleva en kraft mot solenoidens centrum och börja accelerera. När projektilen når solenoidens centrum är det viktigt att den elektriska strömmen genom solenoiden stängs av. Annars kommer projektilen att fortsätta accelerera mot solenoidens centrum som nu ligger bakom projektilen. Då kommer den att börja bromsas in vilket sänker utgångshastigheten. För att accelerera en projektil till ännu högre hastigheter kan fler solenoider läggas på rad efter varandra. Om de slås av och på vid rätt tidpunkter kan då projektilens hastighet öka efter varje spole. Detta förlopp visas i Figur [2.1.](#page-11-2)

<span id="page-11-2"></span>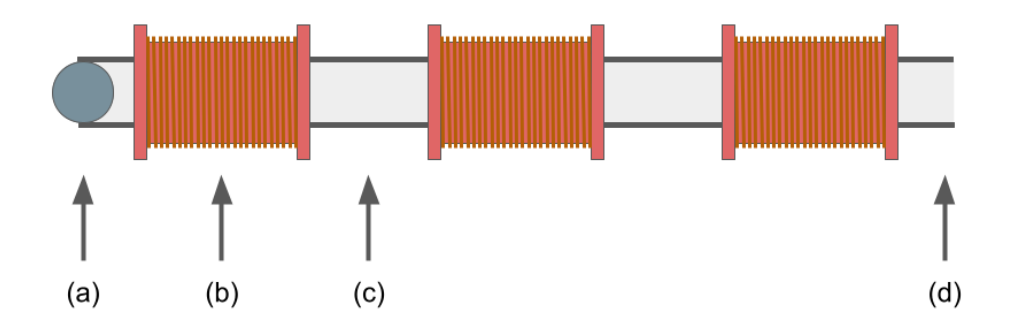

**Figur 2.1:** Schematisk bild av en EMLA med flera solenoider. När projektilen börjar vid position (a) kommer den första spolen att slås på vilket kommer att accelerera projektilen mot spolens mitt. När projektilen har kommit till position (b) måste den första spolen slås av för att projektilen inte ska börja bromsas in. När projektilen sedan kommer till position (c) någonstans mellan den första och andra spolen slås den andra spolen på för att accelerera projektilen till ännu högre hastigheter. Detta forsätter för alla spolar tills projektilen kommer ut vid position (d) där den uppnått sin maximala hastighet.

### <span id="page-11-0"></span>**2.2 Elektriska komponenter och kretsdesign**

För att konstruera och optimera en EMLA krävs kunskaper inom både kretsdesign och ett flertal elektriska komponenter. Några av de vanligaste komponenterna inom elektronik är resistanser, kondensatorer och induktanser. För alla dessa kretselement finns det en omfattande teori bakom och de viktigaste matematiska formlerna som beskriver dem är

<span id="page-11-6"></span>
$$
V_{\rm R} = RI,\tag{2.3}
$$

$$
V_{\rm C}(t) = V_{\rm C}(0) + \frac{1}{C} \int_0^t I(\tau) d\tau,
$$
\n(2.4)

$$
V_{\rm L}(t) = L \frac{dI}{dt},\tag{2.5}
$$

där *V*R, *V*<sup>C</sup> och *V*<sup>L</sup> är spänningen över en resistans, kondensator respektive spole och *I* är strömmen.

För att räkna på detta i en krets är Kirchhoffs ström- och spänningslag viktiga

<span id="page-11-7"></span><span id="page-11-5"></span><span id="page-11-4"></span><span id="page-11-3"></span>
$$
\sum_{i} I_i = 0,\tag{2.6}
$$

$$
\sum_{i} V_i = 0. \tag{2.7}
$$

Strömlagen, Ekvation [\(2.6\)](#page-11-3), säger att summan av alla strömmar *I<sup>i</sup>* in till en nod i en krets måste summera till noll. Spänningslagen, Ekvation [\(2.7\)](#page-11-4), säger att alla potentialfall *V<sup>i</sup>* i en slinga i en krets summerar till noll.

En annan viktig ekvation inom konstruktion av en EMLA är

<span id="page-11-8"></span>
$$
R = \frac{\rho L}{A}.\tag{2.8}
$$

<span id="page-11-1"></span>Den beräknar resistansen *R* i en ledare med längden *L*, tvärsnittsarean *A* och resistiviteten *ρ*. Detta kan användas för att beräkna resistansen i en solenoid genom att beräkna längden på lindningstråden.

#### **2.2.1 Halvledarkomponenter**

Andra mycket användbara komponenter inom elektriska nät är halvledare. En halvledare är ett material som har en ledningsförmåga mellan det av en elektrisk ledare och en isolator. Ett rent halvledarmaterial kallas för en intrinsisk halvledare. Den har lika många elektronhål som elektroner i valens- och ledningsbandet. Det är dock relativt få elektroner och hål vilket leder till att strömmen som kan gå igenom komponenten är mycket begränsad. För att kunna kontrollera strömmen lättare brukar halvledarmaterialet dopas med orenheter. Då tillförs extra hål eller elektroner till materialet som då blir mycket bättre på att leda en ström [\[6\]](#page-39-5).

Exempel på halvledarkomponenter är dioder, transistorer och tyristorer. En diod är en halvledarkomponent som endast tillåter en elektrisk ström att flöda åt ett håll. Ideellt har den därmed noll resistans i ena riktingen och en oändlig resistans i den andra. En speciell typ av diod är en LED (från engelskans *light-emmitting diode*) som lyser med en specifik våglängd när den leder ström.

En transistor är en mycket vanlig komponent som har lagt grunden för vårt digitala samhälle. Den kan fungera både som en förstärkare eller en brytare beroende på användningen. Detta eftersom att den kan förstärka en liten ström till en mycket större ström. En speciell typ av transistor är fototransistorn. Istället för att ha ett extra ben som styr den större strömmen är det istället en ljuskälla som styr den.

En tyristor är till viss del lik både en diod och en transistor. Precis som en diod leder den endast ström åt ett håll. Men den kan ändå fungera som en brytare precis som en en transistor eftersom att den inte leder någon ström alls förrän dess tredje ben, styrelektroden, förses med en liten ström. När det har hänt kommer den att fortsätta leda ström precis som en diod oberoende av strömmen till styrelektroden tills spänningen över den går under ett tröskelvärde.

### <span id="page-12-0"></span>**2.2.2 Andra elektriska komponenter**

Ett relä är ett kretselement som kan användas som en styrbar brytare. Relät är uppbyggt av en spole och när en styrström flyter genom den skapas ett magnetfält som attraherar en brytare vilket sluter en elektrisk krets. Genom att slå på och av styrströmmen agerar relät som en knapp.

Ett annat användbart kretselement är en analog-till-digital-omvandlare, förkortat ADC från engelskans *analog-to-digital converter*. Det är ett kretselement som läser av en spänning och konverterar det till ett nummer med ett bestämt antal bitar *x*. Detta ger att 2 *<sup>x</sup>* diskreta nivåer kan avläsas.

För att styra resistansen i en krets kan en potentiometer användas. En digital potentiometer är digitalt styrd, vilket tillåter styrning med hjälp av digital elektronik. Likt en ADC är den digitala potentiometern begränsad av antalet bitar på insignalen. Detta avgör noggrannheten på vilka resistanser som kan ställas in.

#### <span id="page-12-1"></span>**2.2.3 Viktiga kretsar inom konstruktionen av en EMLA**

En mycket vanlig krets som kom till användning i konstruktionen av en EMLA var en spänningsdelare. Det är en krets som består av två stycken resistanser *R*<sup>1</sup> och *R*2. När de seriekopplas kommer spänningen *V* som ligger över båda att delas upp mellan resistanserna. Denna uppdelning blir sådan att över resistans *i* kommer det att ligga en spänning

<span id="page-12-2"></span>
$$
V_i = \frac{R_i}{R_{\text{tot}}} V,\tag{2.9}
$$

där  $R_{\text{tot}} = R_1 + R_2$ .

En annan krets som användes var en komparator. En sådan krets jämför två stycken spänningar *V*<sup>1</sup> och *V*<sup>2</sup> och ger ut en signal *V*ut enligt

<span id="page-13-3"></span>
$$
V_{\rm ut} = \begin{cases} V_{\rm s} & \text{on } V_1 > V_2, \\ -V_{\rm s} & \text{(eller 0 V) om } V_1 < V_2, \end{cases} \tag{2.10}
$$

där *V*<sup>s</sup> är storleken på utsignalen. Denna typ av krets kan användas som en utlösare för andra delar av en krets. Den kan realiseras med en operationsförstärkare (op-amp) utan återkoppling. En op-amp ger en utsignal som är proportionerlig mot differensen mellan sina två ingångar. Proportionalitetskonstanten är mycket stor (∼ 10<sup>5</sup>) och därför fungerar den utan återkoppling som en signal med två olika värden.

<span id="page-13-2"></span>En multiplikatorkrets är ett vanligt sätt att uppnå en högre likspänning *V*ut genom omvandling av en lägre växelspänning *V*in. Kretsen består av ett antal kapacitanser och dioder kopplade i ett antal steg enligt Figur [2.2.](#page-13-2) Antalet steg avgör sedan faktorn som inspänningen multipliceras med [\[7\]](#page-39-6).

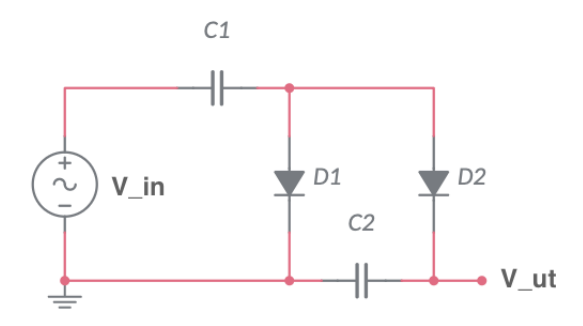

**Figur 2.2:** Diagram över en spänningmultiplikator i två steg

För att kunna lagra energi kan en kapacitansbank (CB) användas. Det är en uppsättning kondensatorer som är ihopkopplade med serie-/pararellkopplingar. En parallellkoppling ökar den totala kapacitansen och vid en seriekoppling minskar den, men det ökar den maximala spänningen som CB klarar. Med en kombination av dessa kan en önskad kapacitans med maximal spänning erhållas. Energin som en CB lagrar kan beräknas med formeln

<span id="page-13-4"></span>
$$
E_{\rm CB} = \frac{1}{2}CV^2,\tag{2.11}
$$

<span id="page-13-0"></span>där *C* är den totala kapacitansen av CB och *V* är spänningen över CB.

#### **2.2.4 Kretskort**

Ett kretskort är ett så kallat mönsterkort med monterade elektriska komponenter, vilket är ett effektivt sätt att bygga en krets på då den blir kompakt och strukturerad. Mönsterkortet är gjort av ett isolerat material där ett mönster av elektriska ledare läggs på. Komponenterna löds fast i förborrade hål på mönsterkortet utifrån en mall för hur kretsen ska se ut.

<span id="page-13-1"></span>För att kunna skriva ut ett kretskort behövs det en mall att gå efter. Ett användbart program för att konstruera dessa mallar är EAGLE, som är ett verktyg där man kan konstruera kretsscheman. Där kan man simulera kretsen för att verifiera att den fungerar som önskat.

## **2.3 Optimeringsalgoritmer och simuleringsverktyg**

Ett av målen med projektet är att hitta en effektiv metod för att optimera en EMLA. Svårigheten är att ekvationerna som beskriver en EMLA är olinjära och beror på många olika parametrar. Traditionella optimeringsalgoritmer (TA) kan ha svårigheter med denna typ av problem då de flesta är baserade på konceptet om att hitta en lokal lösning. Det innebär att algoritmen stannar när en lokal lösning till problemet har hittats utan att utforska hela tillståndsrummet. Dessutom är TA nästan uteslutande deterministiska vilket leder till att de alltid ger exakt samma lösning varje gång och det blir svårt att få en mångfald i lösningarna. Vanligtvis är detta något positivt men i detta fall (konstruktion av en EMLA) är det önskvärt att få se flera olika lösningar till samma problem då en kan vara mycket enklare att implementera [\[8\]](#page-39-7).

För att motverka dessa svårigheter bestämdes det att en naturinspirerad optimeringsalgoritm skulle användas istället. Det är ett samlingsnamn för flera olika typer av algoritmer som har hämtat inspiration från naturen i form av bland annat evolution och flockbeteende [\[9\]](#page-39-8). Det finns flera fördelar med dessa algoritmer över en TA. Exempelvis är de ofta globala optimeringsalgoritmer vilket innebär att de har en större sannolikhet att hitta den globala lösningen och de är baserade på stokastiska processer vilket gör att varje iteration av algoritmen kan ge nya resultat [\[8\]](#page-39-7).

Genetisk algoritm (GA) är en optimeringsalgoritm som har tagit stor inspiration från den biologiska processen evolution baserad på Charles Darwins teori om naturligt urval. Den gör det genom att, precis som i en biologisk evolution, göra urval från en stor population av så kallade agenter med DNA som representerar parametrar i en lösning. En lämplighetsfunktion definieras, som speglar hur bra en given agents DNA löser en uppgift. Nästa generation av populationen skapas sedan genom att korsa DNA från föräldrar i den föregående generationen, där föräldrar med högre lämplighet har en större sannolikhet att väljas som föräldrar. Detta gör att de gener som har en högre lämplighet förs vidare till nästa generation med större sannolikhet än gener som ger dålig påverkan på lämpligheten. Detta gör att hela populationen med tiden går mot att ha ett DNA som optimerar lämplighetsfunktionen. För att skapa mer variation i populationen och för att söka igenom en större del av tillståndsrummet implementeras även mutation i algoritmen. Detta gör att allt DNA har en sannolikhet *p<sup>m</sup>* att mutera en gen vid varje generation. En hög sannolikhet *p<sup>m</sup>* gör att algoritmen söker igenom fler lösningar samtidigt som den får svårare att konvergera. Motsatsen gäller vid en låg sannolikhet *pm*. Då kommer algoritmen snabbt att konvergera men kanske inte till ett globalt optima. Därför är det viktigt att välja ett bra värde på *pm*. Vanligtvis brukar det ligga mellan 0*,* 001 och 0*,* 05 [\[8\]](#page-39-7).

Många av dessa algoritmer behöver ingående värden och information för uppställningar för att kunna optimera dessa. COMSOL är ett användbart analyserande verktyg som kan användas för att simulera och lösa multifysiska problem. Exempelvis kan det användas till att beräkna de elektromagnetiska fält som uppstår av induktorer och hur magnetiska material påverkas av dessa vilket är av stort intresse för detta arbete. Det är därför ett verktyg som kan vara väldigt användbart då studier i förväg kan göras för att kunna bestämma de olika parametrarnas påverkan. Detta kan sedan användas för att dimensionera en EMLA.

# **Metod**

<span id="page-15-0"></span>För att konstruera och optimera en EMLA måste många olika delar sammanfogas till en helhet. Från konstruktionen krävs både hård- och mjukvara som vidare kan delas upp i de tre egenmyntade delarna, hjärnan, kroppen och energiförsörjning. Energiförsörjningen ansvarar för att förse en EMLA med den energi som krävs. Detta inkluderar ett sätt att ladda upp och lagra energi på, samt en metod för att snabbt kunna förse en EMLA med energin. Hjärnan, eller styrningen, ansvarar för att övervaka energiförsörjningen så att den laddar upp en EMLA på ett säkert sätt till en förbestämd nivå. Den ansvarar även för att tala om när energiförsörjningen ska ge energin den har lagrat till en EMLA så att den kan avfyra. Den står också för datainsamlingen under avfyrningen. Denna data kan vara sådant som hastigheter på projektilen och spänningar i energiförsörjnigen. Slutligen är kroppen, eller konstruktionen, de övriga delar som krävs för att en EMLA ska fungera. Till detta ingår exempelvis spolar och ett sätt att organisera moduler från energiförsörjningen och styrningen.

# <span id="page-15-1"></span>**3.1 Energiförsörjning**

En EMLA måste kunna leverera stora mängder energi till en projektil under en kort förlopp. Detta innebär stora strömmar och det är därför inte möjligt att hämta energin direkt från ett vägguttag eller ett spänningsagregat, eftersom att de har inbyggda säkringar som typiskt ligger mellan 1 A till 20 A. Av denna anledning var det nödvändigt att först ladda upp energin som senare skulle användas. För detta ändamål beslutades det att använda en kapacitansbank, se Avsnitt [2.2.3.](#page-12-1)

Enligt begränsningarna och målen skulle kretsen klara 1200 V. För att uppnå detta, utan tillgång till ett likspänningsaggregat som kunde leverera denna spänning, utnyttjades en spänningsmultiplikator, se Avsnitt [2.2.3.](#page-13-3) Kondensatorerna i spänningsmultiplikatorn hade en kapacitans på 3*,*3 µF och klarade 900 V och dioderna klarade 1200 V och 400 A. Kondensatorerna behövde inte klara 1200 V eftersom att de delar på den totala spänningen.

För att kunna lagra denna energi konstruerades en CB. Denna var uppbyggd av sex kondensatorer med en kapacitans på 1600 µF och som klarade en spänning på 450 V. Dessa kondensatorer kopplades ihop tre stycken i serie, där denna uppsättning var paralellkopplad med en till identiskt. Detta för att öka hur mycket spänning som kan lagras i en CB samt för att minska urladdningstiden. Teorin bakom detta är beskrivet i Avsnitt [2.2.3.](#page-12-1) Den totala kapacitansen för varje CB blev då 1067 µF.

För att kunna styra uppladdningen av en CB konstruerades en återkoppling. Återkopplingen bestod av en digital potentiometer av typen *MCP41100*, se Avsnitt [2.2.2.](#page-12-0) Spänningen från den digitala potentiometern kopplades till en op-amp av typen *AD817ANZ*, se Avsnitt [2.2.3.](#page-12-1) Den aktiverade en grön LED (om en CB var uppladdad till den önskade spänningen) eller en röd LED (om en CB inte var uppladdad till den önskade spänningen). När den gröna LED:en lyste gick det ström till en transistor, av typen *BC547*, som i sin tur var kopplad till ett relä som styrde högspänningen. På så sätt slutar det gå ström in i kapacitansbanken när den är tillräckligt uppladdad, och när den sjunker under den satta nivån för spänningen släpps strömmen för högspänningen på igen. För fullständigt kretsschema se Appendix [A.](#page-40-0)

Eftersom det är relativt många kretskort som ska försörjas med ström från högspänningen och matningsspänningen designades även ett kopplingskort. Detta för att minimera antalet kablar och göra det mer strukturerat. Vidare implementerades ett nödstopp, nycklar och fläktar på kopplingskortet. Nycklarna sluter kretsen som gör att reläerna får ström och därav kan ström flöda till resterande kretskort, medan nödstoppet bryter denna krets om den trycks ner. Slutligen placerades ett till relä på kopplingskortet, kopplat till en transistor som Arduinon styr när alla CB:er är uppladdade.

<span id="page-16-1"></span>En övergripande beskrivning av hur alla moduler hänger ihop syns i Figur [3.1.](#page-16-1)

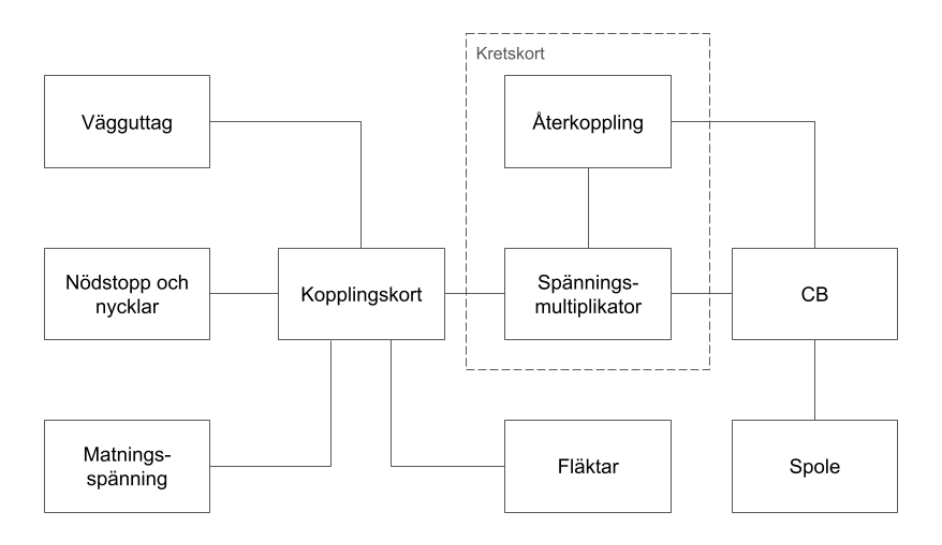

**Figur 3.1:** Blockdiagram över de moduler som ingår i energiförsörjningen.

# <span id="page-16-0"></span>**3.2 Styrning**

Styrningen har tre stycken huvudsakliga problem som den måste lösa. Dels ska den kunna styra energiförsörjningen så den laddar upp CB på ett säkert sätt. Dels ska den ansvara för avfyrningen och måste således kunna aktivera spolarna som driver projektilen framåt vid de optimala tidpunkterna. Dessutom ska den även kunna samla in data kring avfyrningen. Detta innebär att den måste kunna läsa av projektilens hastighet och position samt spänningen över en CB.

Det bestämdes att en Arduino Mega, tillsammans med mjukvara på en dator, skulle övervaka allt detta. En Arduino är en mikrokontroller som kan ta emot inputs och sända outputs i form av elektriska signaler. Arduinon har kontakt med elektroniken i energiförsörjningen och kan därmed läsa av spänningar och styra elektroniken. Arduinon kan sedan ta emot och sända information till en dator som kan bearbeta datan och bestämma vad som ska göras. Programmet för beslutsfattandet, skrivet i Python, finns tillgänglig på GitHub<sup>[1](#page-16-2)</sup>. Detta förlopp visas i Figur [3.2.](#page-17-1)

<span id="page-16-2"></span><sup>1</sup><https://github.com/Paulsson99/fire-coilgun.git>

<span id="page-17-1"></span>![](_page_17_Figure_1.jpeg)

**Figur 3.2:** Kommunikationen mellan dator, Arduino och EMLA. Kommunikationen mellan datorn med mjukvaran och Arduinon sker via USB med ett protokoll *Serial*. Arduinon kan sedan påverka EMLA genom att sätta spänningar till transistorer som fungerar som brytare. Den kan även läsa spänningar som kan vidarebefordras till datorn för beslutsfattande.

För att avfyra en spole valdes det att använda en tyristor, se Avsnitt [2.2.1.](#page-11-1) Detta eftersom en tyristor i seriekoppling med CB och en spole kan användas för att styra urladdningen av CB genom att förse styrelektroden på tyristorn med en liten ström. Den första tanken var att direkt koppla en av Arduinons utgångar till styrelektroden för att på så sätt kunna styra urladdningen av CB. Vid höga strömmar genom en tyristor kan dock även strömmen genom styrelektroden bli relativt stor och för att inte skada Arduinon (som har en begränsning på 40 mA per pin) sattes en transistorbrytare in först.

För att mäta spänningen över CB användes en ADC och en spänningsdelare, se Avsnitt [2.2.2](#page-12-0) respektive Avsnitt [2.2.3.](#page-12-1) Spänningsdelaren parallellkopplades med CB för att omvandla spänningen på ca 1200 V till 5 V. För att minska förlusterna användes stora motstånd i spänningsdelaren på 22 MΩ och 82 kΩ. Detta ger enligt Ekvation [\(2.9\)](#page-12-2) att

$$
V_{\rm ut} \approx \frac{82 \,\rm k\Omega}{22 \,\rm M\Omega} V_{\rm CB} = 3.7 \times 10^{-3} V_{\rm CB},\tag{3.1}
$$

då 22 M $\Omega \gg 82 \text{k}\Omega$ . Arduinon har en inbyggd ADC som är dimensionerad för 0 V till 5 V. Detta gör att den maximala spänningen som kan avläsas med Arduinon är  $V_{\rm max} = 5\,\rm V/(3,7\times 10^{-3}) =$ 1350 V. ADC:n på Arduinon har 10 bitar vilket ger en upplösning på  $1350 \text{ V}/2^{10} = 1,32 \text{ V}.$ Denna spänningsläsare kan nu användas både till att samla in data och för att övervaka uppladdningen. En Arduino Mega valdes för att det är den enda Arduino modellen som har åtta stycken ADC-kanaler. Detta behövdes eftersom att vi hade valt att konstruera en EMLA med åtta steg.

För att läsa hastigheten används en infraröd diod, IR-diod, och en fototransistor. Om de kopplas upp så att IR-dioden lyser på fototransistorn kommer fototransistorn att släppa igenom en ström. När en projektil blockerar ljuset från dioden kommer fototransistorn att sluta leda ström. Om tiden som signalen blockeras mäts kan projektilens hastighet avläsas om projektilens längd är känd genom formeln

$$
v = \frac{D_{\text{projectil}}}{t_{\text{block}}},\tag{3.2}
$$

<span id="page-17-0"></span>där *D*projectil är projektilens diameter och *t*block är tiden som signalen blockeras. Signalen ska dock avläsas av Arduinon vilket kräver att det är en logisk signal på 5 V eller 0 V. Detta åstadkoms genom att koppla signalen till en komparator först, se Avsnitt [2.2.3.](#page-12-1)

# **3.3 Prototyper**

Spolar, hållare till sensor och diodparet designades i Autodesk Inventor och skrevs ut på en 3Dskrivare. Spolarna hade en innerradie på 11 mm för att passa runt det kolfiberrör som användes som projektilbana för kulan. Spolens längd varierades under projektets gång tills en önskad längd kunde bestämmas. Hållaren till sensor och diodparet behövde aldrig ändras.

För varje generation av kretskort testades dessa först med lågspänning för att verifiera att alla komponenter fungerade enligt teorin. För att sedan börja stega upp spänning till den önskade nivån på 1200 V. Genom dessa tester uppmärksammades svagheterna på kretskorten och designen kunde förbättras. Denna process upprepades till ett fungerade kretskort erhölls.

För att förvara kretskorten och kapacitansbanken säkert samt för att strukturera upp bygget designades stativ i programmet Autodesk Inventor. Designen skars ut i akryl med en laserskärare. För att sedan säkerställa att dessa stativ stod säkert konstruerades en låda med samma metoder som för stativen. 3D-utskrifter användes till att fästa samman stativen och lådan. Stativen, nycklarna, nödstoppen och fläktarna monterades fast i fördesignade hål, vilket gav den slutgiltiga uppställningen.

# <span id="page-18-0"></span>**3.4 Uppställning**

Uppställningen bestod av totalt fem olika stativ. Två av dessa stativ var designade för fyra kapacitansbanker vardera. Ytterligare två stativ designades för att passa kretskorten där en etsning gjordes för att kretskorten skulle ligga säkert intill akrylen. Det sista stativet var anpassat till styrenheten och strömförsörjningen. För att säkerställa en stabil uppställning konstruerades en låda av akryl. Två säkerhetsnycklar sattes på varsin sida av lådan och ett nödstopp monterades på framsidan. Sladdarna till hastighetssensorerna gick ut i mitten på baksidan av lådan, samt kopplingarna till spolarna gick ut på respektive sida av lådan vid stativen. Spolarna var sedan monterade på ett kolfiberrör med respektive sensor bakom sig. Kolfiberröret var fastmonterat i bordet.

<span id="page-18-1"></span>![](_page_18_Picture_7.jpeg)

**Figur 3.3:** Bild på uppställningen ovanifrån. Överst är kapacitansbankerna, korten i nedre hörnen kopplingskorten och nederst i mitten är sensorkortet.

### **3.5 Simulering av en solenoid**

COMSOL används i detta arbete i huvudsak för att modellera induktansen som funktion av en projektils position då spolens längd *l* och lindningsvarv *N* varieras. Detta kan sedan användas i optimeringsalgoritmen.

För att få induktansen som funktion av projektils position modellerades initialt en spole. Först försöktes spolen modelleras som en helix, där antalet varv på helixen bestämde spolens längd och antal staplade helixar bestämde antalet varv på spolen, se Figur [3.4a.](#page-19-0) Då denna modellering hade lett till komplikationer med renderingen modellerades spolen därför om som en ihålig cylinder, se Figur [3.4b.](#page-19-0) Denna cylinder kan i programmet defineras som en spole med egenskaper som antal lindade varv *N*, koppartrådstjockleken *D* och strömmen *I* som förs genom den samt dess materialegenskaper som följer av att det är koppar. Väggtjockleken *W* beror på antalet lindade varv *N* och längden *l* på spolen och kan geometriskt beräknas, se Figur [3.8,](#page-25-1) till att ges av

$$
W = \frac{\sin (60^{\circ}) N D^2}{l}.
$$
\n(3.3)

När en fördelaktig modellering av spolen och projektilen valts kunde parametriska svep över projektilens position, spolens längd och lindade varv göras. Projektilens position sveptes från origo till 200 mm med steg som var närmare distribuerat runt mitten och glesare längre ut. Observera att simulering från −200 mm inte är nödvändigt då induktansen är symmetrisk runt origo, så genom att endast köra från origo halveras simulationstiden. Spolens längd varierade från 10 mm till 100 mm med steg på 10 mm, och varvtalet från 100 till 1000 med steg på 100 varv. I varje iteration beräknas den magnetiska flödestätheten som kan ge induktansen för en given spole och användas till optimeringsalgoritmen beskriven i Avsnitt [3.8.](#page-21-1)

<span id="page-19-0"></span>![](_page_19_Figure_6.jpeg)

**(a)** Första modelleringen. **(b)** Andra modelleringen.

**Figur 3.4:** Den första och andra modelleringen som användes för spolen och projektilen. Den andra användes för alla simuleringar då det var en förenkling som försnabbade simuleringarna avsevärt som samtidigt gav ungefär samma resultat.

<span id="page-20-1"></span>![](_page_20_Figure_1.jpeg)

**(a)** Första renderingen. **(b)** Andra renderingen.

**Figur 3.5:** Den första och andra renderingen av spolen. Den första renderingen har ungefär tio gånger fler noder och tar därför mycket längre tid att producera i programmet.

### <span id="page-20-0"></span>**3.6 Design av kretskort**

EAGLE användes i detta arbete i syfte att designa kretsscheman, simulera dessa och sedan göra designen för kretskorten som skrevs ut. Med modulerna beskrivna i Avsnitt [3.1](#page-15-1) & [3.2](#page-16-0) kunde konstruktionen för kopplingskortet påbörjas. För att få en kompatibel utskrift av kretskorten för komponenterna som användes, behövdes korresponderande avtryck för komponenterna. EAG-LE har ett bibliotek med de vanligaste komponenterna men många av de komponenter som användes fanns inte. Ofta fanns avtryck tillgängliga att ladda ner på tillverkarnas hemsidor och på så sätt kunde de avtryck som inte redan fanns tillgängliga i EAGLE:s bibliotek importeras. För de få komponenter som inte hade tillgängliga avtryck så designades egna avtryck i EAGLE utifrån korresponderande datablad.

Med alla korrekta avtryck för komponenterna kunde kretsschemat designas. Genom att placera ut de korrekta komponenterna ur komponentlistan och koppla ihop dem erhålls kretsschemat. När kretsschemat är konstruerat kan kretskortet designas utifrån kopplingsschemat. De korresponderande avtrycken placeras automatiskt ut och ledningar dras mellan dessa avtryck, enligt kopplingarna i kretsschemat. Genom att flytta alla avtryck till rimliga platser på arbetsytan och skapa kopplingar mellan avtrycken så erhålls designen på kretskortet. Sensorkortet gjordes med samma principer som för kretskortet. Som beskrivet i Avsnitt [3.1](#page-15-1) så behövdes även ett kopplingskort designas. Med samma tillvägagångssätt som för konstruktionen av kretskortet och sensorkortet så konstruerades kopplingskortet. För fullständiga kretsscheman och kretsdesigner se figurer i Appendix [A.](#page-40-0)

### <span id="page-21-0"></span>**3.7 Optimeringsmetod för en EMLA**

Den algoritm som valdes för att optimera en EMLA blev en GA, på grund av fördelarna beskrivna i Avsnitt [2.3.](#page-13-1) För optimering av en EMLA kommer DNA för en agent att vara en lista med tal som kan representera exempelvis lindningsvarv på en spole, längd på en spole och massa på projektilen med mera. Lämplighetsfunktionen för en EMLA kommer bestå av en simulation av avfyrningen av en projektil. Beroende på vad som ska optimeras kan sedan olika lämplighetsfunktioner konstrueras. Exempelvis kan utgångshastigheten optimeras genom att direkt returnera hastigheten för projektilen vid simulationens slut. Andra mer avancerade lämplighetsfunktioner skulle också kunna konstrueras där både utgångshastigheter, verkningsgrad och även kostnad av en EMLA kan tas hänsyn till i lämplighetsfunktionen. Därmed kan olika optimeringsvillkor väldigt enkelt ändras genom att definiera en passande lämplighetsfunktion.

De två lämplighetsfunktioner som togs fram för detta projekt var en för utgångshastigheten och en för verkningsgraden. Lämplighetsfunktionen för utgångshastigheten returnerade helt enkelt hastigheten efter en spole. Lämpligheten för verkningsgraden beräknades som

<span id="page-21-3"></span>
$$
\eta = \frac{\Delta E_k}{E_{\rm CB}} = \frac{m(v_2^2 - v_1^2)}{CV_{\rm CB}^2},\tag{3.4}
$$

där ∆*E<sup>k</sup>* är skillnaden i projektilens rörelseenergi och *E*CB energin lagrad i en CB. Båda dessa lämplighetsfunktioner gavs sedan ett villkor som begränsade strömmen till 600 A genom att multiplicera funktionen med faktorn

$$
f(I) = \begin{cases} 1, & I < 600 \text{ A}, \\ \frac{600}{I}, & I > 600 \text{ A}. \end{cases}
$$
 (3.5)

Detta ger en lägre lämplighet för lösningar med höga strömmar. Detta gjordes då kretskorten var designade för ca 600 A.

En kort pseudokod för en GA kan sammanfattas enligt nedan.

```
1 Definiera en lämplighetsfunktion för problemet
2 Skapa en population med slumpmässiga gener (DNA)
3 | Upprepa för alla generationer:
4 \vert Beräkna lämpligheten för alla agenter i populationen
5 | Välj föräldrar till nästa generation baserat på deras lämplighet
6 Skapa nästa generations population genom att korsa DNA från
         föräldrarna
7 | Mutera DNA för den nya populationen med en sannolikhet p_m för
         alla agenter
```
Det är på rad fyra som svårigheten ligger. För att kunna beräkna lämpligheten av en agent krävs att dess hastighet efter att ha passerat en spole är känd. Därför krävs det en simulering som kan beräkna den utifrån de parametrar som finns givna i en agents DNA. De parametrar som blev en del av DNA:t listas i Tabell [3.1](#page-22-2) och hela koden för det finns på GitHub<sup>[2](#page-21-2)</sup>.

För att kunna jämföra prestationen mellan en GA och en TA skrevs även en TA. Den TA som skrevs använde en minimeringsfunktion i Python. Närmare bestämt funktionen *minimize* från modulen SciPy med standardargument.

<span id="page-21-2"></span><span id="page-21-1"></span><sup>2</sup><https://github.com/Paulsson99/coilgun.git>

| Gen              | Symbol           | Enhet                | Kommentar                                      |
|------------------|------------------|----------------------|------------------------------------------------|
| Kapacitans       | $\mathcal{C}$    | F                    | Den totala kapacitansen för en CB              |
| Spänning         | $V_{\rm CB}$     | V                    | Spänningen över en CB                          |
| Längd            |                  | m                    | Längd på solenoiden                            |
| Lindningsvarv    | N                |                      | Antal varv tråd som solenoiden är lindad       |
| Radie            | $\boldsymbol{r}$ | m                    | Innerradie på solenoiden                       |
| Resistivitet     | $\rho$           | $\Omega$ m           | Resistivitet på tråden som solenoiden lindas   |
|                  |                  |                      | med                                            |
| Tråddiameter     | D                | m                    | Diametern på tråden som solenoiden lindas med  |
| Massa            | m                | kg <sub>1</sub>      | Massan på projektilen                          |
| Ingångshastighet | $v_1$            | $\mathrm{m\,s}^{-1}$ | Ingångshastigheten på projektilen innan spolen |
| Startposition    | $x_0$            | m                    | Projektilens position när CB börjar tömmas re- |
|                  |                  |                      | lativt solenoidens mittpunkt                   |

<span id="page-22-2"></span>**Tabell 3.1:** Alla gener som fanns med i ett DNA:t för en EMLA.

### **3.8 Modellering av EMLA**

För att skriva en algoritm som kan bestämma en projektils utgångshastighet  $v_2$  från en solenoid, givet en ingångshatighet *v*<sup>1</sup> och ett DNA med spolparametrar krävs en matematisk beskrivning av problemet. Det som kommer att vara givet för algoritmen är det som står givet i Tabell [3.1.](#page-22-2) Utifrån dessa variabler ska sedan utgångshastigheten efter en solenoid beräknas. För att göra detta krävs matematiska modeller för kraften på en projektil, strömen genom solenoiden, spolens induktans och resistans.

#### <span id="page-22-0"></span>**3.8.1 Kraft och acceleration av projektilen**

En tidigare studie angav

<span id="page-22-3"></span>
$$
F(x) = \frac{1}{2}I^2 \frac{dL}{dx} \tag{3.6}
$$

som kraften som påverkar en projektil i en EMLA [\[10\]](#page-39-9). I Ekvation [\(3.6\)](#page-22-3) är *F*(*x*) kraften som påverkar projektilen när den befinner sig på en position *x* mätt från centrum av solenoiden, *I* är strömmen genom solenoiden och *dL/dx* är förändringen av induktansen i solenoiden som följd av att projektilen rör sig genom den.

Newtons andra lag ger nu att projektilens acceleration vid en position *x* blir

$$
a(x) = \frac{F(x)}{m} = \frac{1}{2m} I^2 \frac{dL}{dx},
$$
\n(3.7)

där *m* är projektilens massa. Om både *L*(*x*) och *I*(*t*) var kända skulle det nu vara möjligt att beräkna projektilens position *x* för alla tider *t* givet en initial hastighet och position.

#### <span id="page-22-1"></span>**3.8.2 Ström genom solenoiden**

För att beskriva strömmen genom solenoiden kommer den förenklade kretsen i Figur [3.6](#page-23-0) att användas i modellen. I denna modell har tyristorn som används för att sätta på solenoiden ersatts med en mycket enklare brytare *S*. Solenoiden har ersatts med en ersättningsresistans *R* och induktans *L* och kapacitansbanken CB ersattes endast med en total kapacitans *C*. Om dioden *D* som skyddar CB mot en backspänning antas vara ideal kommer kretsen att ha två olika förlopp efter att brytaren *S* stängs.

<span id="page-23-0"></span>Först, när CB har en spänning  $V_C > 0$ , kommer dioden att vara backspänd och inte släppa igenom någon ström alls. Då kommer kretsen att kunna modelleras som en RLC-krets som i Figur [3.7a.](#page-23-1) När sedan CB har laddats ur till  $V_{\text{C}} = 0$  kommer dioden *D* att bli framåtspänd och börja släppa igenom ström för att CB inte ska få en backspänning över sig. Då kommer kretsen istället kunna modeleras av en RL-krets som i Figur [3.7b.](#page-23-1)

![](_page_23_Figure_2.jpeg)

<span id="page-23-1"></span>**Figur 3.6:** Förenklat kretsschema över en EMLA. Kapacitansen *C* motsvarar kapacitansbanken CB medan resistansen *R* och induktansen *L* motsvarar spolens resistans och induktans. Tyristorn som används modeleras här utav brytaren *S*. Dioden *D* skyddar CB mot en backspänning.

![](_page_23_Figure_4.jpeg)

![](_page_23_Figure_5.jpeg)

**(a)** RLC krets som kretsen i Figur [3.6](#page-23-0) förenklas till när dioden *D* är backspänd och blockerar strömen.

**(b)** RL krets som kretsen i Figur [3.6](#page-23-0) förenklas till när dioden *D* är framåtspän och släpper igenom ström.

**Figur 3.7:** Figurerna visar de två kretsar som kommer användas för att modelera strömmen genom en solenoid.

I det första fallet när dioden *D* är backspänd kommer Kirchhoffs spänningslag, se Ekvation [\(2.7\)](#page-11-4) att ge

<span id="page-23-2"></span>
$$
V_{\rm C} = V_{\rm R} + V_{\rm L}.\tag{3.8}
$$

Med strömen *I* definierad som positiv i medursriktning ges nu spänningarna  $V_C$ ,  $V_R$  och  $V_L$  över kapacitancen, resistansen och induktansen enligt Ekvation [\(2.4\)](#page-11-5), [\(2.3\)](#page-11-6) & [\(2.5\)](#page-11-7) som

$$
V_{\rm C} = V_0 - \frac{1}{C} \int_0^t I(\tau) d\tau,
$$
\n(3.9)

$$
V_{\rm R} = RI,\tag{3.10}
$$

$$
V_{\rm L} = L \frac{dI}{dt},\tag{3.11}
$$

där *V*<sup>0</sup> är spänningen över kapacitansen vid tiden *t* = 0 när strömbrytaren *S* sluts. Insättning i Ekvation [\(3.8\)](#page-23-2) ger nu

<span id="page-24-5"></span>
$$
V_0 = L\frac{dI}{dt} + RI + \frac{1}{C} \int_0^t I(\tau)d\tau.
$$
\n(3.12)

Tidsderivering av uttrycket ger efter förenkling att

<span id="page-24-1"></span>
$$
\frac{d^2I}{dt^2} = -\frac{v}{L}\frac{dI}{dt}\frac{dL}{dx} - \frac{R}{L}\frac{dI}{dt} - \frac{1}{LC}I.
$$
\n(3.13)

Den första termen kommer från att induktansen *L* ej är konstant utan beror på projektilens position *x*. Kedjeregeln har även gett ett beroende på projektilens hastighet *v* = *dx/dt*.

När  $V_{\text{C}} = 0$  blir dioden istället framåtspänd och släpper igenom ström. I detta fall kommer Kirchhoffs spänningslag att ge

$$
0 = V_{\rm R} + V_{\rm L} = RI + L\frac{dI}{dt}.
$$
\n(3.14)

Förenkling ger

<span id="page-24-2"></span>
$$
\frac{dI}{dt} = -\frac{R}{L}I\tag{3.15}
$$

Ekvation [\(3.13\)](#page-24-1) & [\(3.15\)](#page-24-2) kan båda lösas stegvis för strömmen *I* om initialvillkor och funktioner för hastigheten *v* och induktansen *L*(*x*) är kända.

#### <span id="page-24-0"></span>**3.8.3 Spolens resistans**

För långa spolar med få lindningsvarv ges en bra approximation till resistansen av

<span id="page-24-3"></span>
$$
R_0 = 2\pi N \frac{\rho r_0}{A},\tag{3.16}
$$

där *r*<sup>0</sup> är spolens innerradie, *ρ* lindningstrådens resistivitet och *A* är lindningstrådens tvärsnitt. Detta eftersom att varje lindningsvarv har en längd på 2*πr* och då bidrar med en resistans på 2*πρr/A* enligt Ekvation [\(2.8\)](#page-11-8). Då det är *N* lindningsvarv multipliceras detta sedan med *N* för att få den totala resistansen.

För korta spolar med många lindningsvarv är dock Ekvation [\(3.16\)](#page-24-3) inte längre hållbar då den inte tar hänsyn till lindningstrådens tjocklek. Trådens tjocklek medför att yttre lindningsvarv kommer att bildas med en större radie än de inre lindningsvarven och resistansen kommer därmed att öka. En exakt formel ges istället utav

<span id="page-24-4"></span>
$$
R = \sum_{i=1}^{N} 2\pi \frac{\rho r_i}{A},\tag{3.17}
$$

där  $r_i = r_0 + \Delta_i$  är lindningsvarv *i*:s radie.  $\Delta_i$  är avvikelsen från spolens radie. Den kan även skrivas som  $\Delta_i = \Gamma_i D \sin(60^\circ)$  där  $\Gamma_i$  är lagret som tråden ligger på och *D* är trådens diameter.

Faktorn sin(60°) kommer från att trådarna antas lägga sig så att deras centrum bildar en liksidig triangel med varandra som i Figur [3.8.](#page-25-1) Då det på varje lager får plats *n* = *l/D* trådar (*l* är spolens längd) kan Γ*<sup>i</sup>* uttryckas

$$
\Gamma_i = \left\lfloor \frac{i}{n} \right\rfloor,\tag{3.18}
$$

<span id="page-25-1"></span>där värdet för golvfunktionen  $|x|$  definieras som det största heltalet som är mindre än x. Sätts detta in i Ekvation [\(3.17\)](#page-24-4) fås

$$
R = R_0 + \frac{2\pi D\rho \sin(60^\circ)}{A} \sum_{i=1}^{N} \left\lfloor \frac{i}{n} \right\rfloor.
$$
\n(3.19)

![](_page_25_Figure_5.jpeg)

**Figur 3.8:** Tråden som en spole lindades med antogs lägga sig så att deras centrum bildade en liksidig triangel. Då växer den extra radien ∆*<sup>i</sup>* med *D* sin(60°) för varje lager Γ.

#### <span id="page-25-0"></span>**3.8.4 Modellering av induktansen i en solenoid**

Det som fortfarande är okänt är induktansen *L*(*x*). Samma studie som angav kraften på en projektil i en EMLA angav också en matematisk modell för induktansen *L*(*x*) [\[10\]](#page-39-9). Studien visade att  $L(x)$  till god approximation kunde modeleras som

<span id="page-25-2"></span>
$$
L(x) = A \exp(-Bx^C) + D,\tag{3.20}
$$

om projektilens position *x* mäts från centrum av solenoiden. I sin studie anpassade de parametrarna *A*, *B*, *C* och *D* till en solenoid vilket inte är tillräckligt för vår optimering. För att kunna använda en GA krävs en algebraisk funktion *L*(*x*) som gäller för alla solenoider. Därmed måste ett samband som beskriver hur konstanterna *A*, *B*, *C* och *D* beror på en solenoids och projektils geometri samt materialegenskaper hittas.

I Figur [3.9](#page-26-0) syns en schematisk bild på hur induktansen *L*(*x*) från Ekvation [\(3.20\)](#page-25-2) ser ut och hur parametrarna *A*, *B*, *C* och *D* påverkar utseendet. Figuren visar att konstanterna *A* och *D* har att göra med amplituden på funktionen och *B* samt *C* istället påverkar bredden på toppen. Vidare så kommer  $L(x) \to D$  när  $|x| \to \infty$  och induktansen kommer att vara konstant när projektilen är långt bort från solenoiden. Därmed borde *D* gå att relatera till Ekvation [\(2.2\)](#page-10-2) som anger induktansen för en solenoid. Även *A* borde gå att relatera till denna ekvation eftersom att när projektilen befinner sig mitt i solenoiden gäller *L*(*x* = 0) = *A* + *D*. Projektilen kan då approximativt anses vara en solid kärna till solenoiden som inför en viss förhöjd permabilitet *µr*. Därmed ansågs det rimligt att konstanterna *A* och *D* approximativt borde följa

<span id="page-25-4"></span><span id="page-25-3"></span>
$$
A \propto \frac{\mu_r A N^2}{l},\tag{3.21}
$$

$$
D = \frac{\mu_0 A N^2}{l},\tag{3.22}
$$

<span id="page-26-0"></span>där *N* är antalet lindlingsvarv, *l* spolens längd, *µ<sup>r</sup>* projektilens relativa permeabilitet och *A* spolens tvärsnittsarea.

![](_page_26_Figure_2.jpeg)

**Figur 3.9:** Relation mellan anpassningen av induktansen *L*(*x*) och parametrarna *A*, *B*, *C* och *D*. Den heldragna kurvan har ritats med  $A = 1, B = 1000, C = 5$  och  $D = 1$ . Den har inget att göra med verkliga resultat utan är bara en referens. De streckade kurvorna har ritats med en av parametrarna *A*, *B*, *C* eller *D* skalade med en faktor för att påvisa hur den parametern påverkar kurvans utseende. Det syns att amplituden på kurvan ges av storleken på konstanterna *A* och *D* medan bredden och lutningen på toppen beror på *B* och *C*.

För konstanterna *B* och *C* var det rimligt att tänka att en längre solenoid borde få en bredare topp, därav bör både *B* och *C* bero på *l*. Övriga spolparamterars påverkan var det inte möjligt att bilda sig en uppfattning om. Därför ansågs det vara rimligt att avgränsa studien till att studera hur två spolparametrar påverkade konstanterna. Dessa valdes till *N* och *l* då de ansågs vara lättast att sedan experimentellt verifiera. Detta ledde till att övriga parametrar för projektilen och solenoiden som kunde påverka induktansen fixerades till en stålkula med diameter  $D_{\text{projectil}} = 8.8 \,\text{mm}$  och spolar med en innerdiameter på  $D_{\text{solenoid}} = 17.5 \,\text{mm}$ .

För att nu anpassa funktioner för parametrarna *A*, *B*, *C* och *D* genererades data i simuleringsprogrammet COMSOL, mer om den processen beskrivs i Avsnitt [3.5.](#page-18-1) För parametrarna *A* och *D* ansågs rimliga ansatser vara

<span id="page-26-2"></span><span id="page-26-1"></span>
$$
A = A_0 N^{\alpha_A} l^{\beta_A},\tag{3.23}
$$

$$
D = D_0 N^{\alpha_D} l^{\beta_D},\tag{3.24}
$$

enligt Ekvation [\(3.21\)](#page-25-3) & [\(3.22\)](#page-25-4) där  $A_0$ ,  $D_0$ ,  $\alpha_A$ ,  $\alpha_D$ ,  $\beta_A$  och  $\beta_B$  är konstanter som anpassades till datan. Anledningen till att de exakta värdena  $\alpha_A = \alpha_B = 2$  och  $\beta_A = \beta_B = -1$  inte användes var att de endast gäller i det ideala fallet för en oändligt lång och kontinuerlig solenoid.

För *B* och *C* studerades först den genererade datan innan en anpassning gjordes. Utifrån detta ansågs lämpliga ansatser vara

<span id="page-26-3"></span>
$$
B = B_0 N^{\alpha_B} \exp(\beta_B l), \tag{3.25}
$$

<span id="page-26-4"></span>
$$
C = C_0 N^{\alpha_C} l^{\beta_C}.
$$
\n(3.26)

För att kontrollera dessa antaganden logaritmerades Ekvationerna [\(3.23\)](#page-26-1), [\(3.24\)](#page-26-2), [\(3.25\)](#page-26-3) & [\(3.26\)](#page-26-4) vilket ger

$$
\ln(A) = \ln(A_0) + \alpha_A \ln(N) + \beta_A \ln(l),
$$
\n(3.27)

$$
\ln(B) = \ln(B_0) + \alpha_B \ln(N) + \beta_B l,
$$
\n(3.28)  
\n
$$
\ln(C) = \ln(C_0) + \alpha_C \ln(N) + \beta_C \ln(l)
$$
\n(3.29)

$$
\ln(C) = \ln(C_0) + \alpha_C \ln(N) + \beta_C \ln(l),\tag{3.29}
$$

 $\ln(D) = \ln(D_0) + \alpha_D \ln(N) + \beta_D \ln(l).$  (3.30)

(3.31)

När den anpassade datan för *A*, *B*, *C* och *D* plottas mot ln(*N*) och ln(*l*) (endast *l* för *B*) kommer datapunkterna att bilda ett plan om antagandena är bra.

#### <span id="page-27-0"></span>**3.8.5 Den färdiga modellen**

För att lösa för projektilens sluthastighet efter en solenoid användes först modellen när dioden *D* var bakåtspänd. De kopplade Ekvationerna [\(3.6\)](#page-22-3) & [\(3.13\)](#page-24-1) skrevs om till fem stycken kopplade ODE:er. Detta ger ekvationsystement

$$
\begin{aligned}\n\frac{dx}{dt} &= v, \\
\frac{dv}{dt} &= \frac{I^2}{2m} \frac{dL}{dx}, \\
\frac{dI}{dt} &= I', \\
\frac{dI'}{dt} &= -\frac{v}{L} I' \frac{dL}{dx} - \frac{R}{L} I' - \frac{1}{LC} I, \\
\frac{dV_C}{dt} &= -\frac{I}{C}.\n\end{aligned} \tag{3.32}
$$

Den sista ekvationen är ej nödvändig för att lösa problemet men  $V_{\text{C}} = 0$  V är villkoret för att byta till den andra modellen där dioden *D* är framåtspänd. Därför användes  $V_{\text{C}} = 0 \text{ V}$  som ett stoppvillkor för den numeriska beräkningsalgoritmen och därmed måste även  $V_C$  beräknas. För att lösa detta begynnelsevärdesproblem krävs kännedom om initialvilkoren för projektilens position *x* och hastighet *v* samt strömmens initalvärde för både *I* och *dI/dt*. Även spänningen  $V_{\rm C}$  måste vara känd vid  $t=0$ .

 $x(0), v(0)$  och  $V<sub>C</sub>(0)$  är alla parametrar som kommer att vara givna av lösningsalgoritmen i dess DNA. *I*(0) = 0 A eftersom att det inte går någon ström genom solenoiden innan brytaren *S* i Figur [3.6](#page-23-0) sluts. Strömmen genom en solenoid kan inte ändras omedelbart så även direkt efter att brytaren *S* sluts måste strömmen genom kretsen vara 0 A. Insättning av detta i Ekvation [\(3.12\)](#page-24-5) ger nu att

$$
\frac{dI}{dt}(0) = \frac{V_{\rm C}(0)}{L}.\tag{3.33}
$$

Därmed är alla initalvillkor kända och en lösning kan numeriskt stegas fram tills  $V_{\rm C} = 0\,\rm V.$  Då kan lösningsmetoden bytas till den som använder en framåtspänd diod *D*. På samma sätt som tidigare skrivs då Ekvationerna [\(3.6\)](#page-22-3) & [\(3.15\)](#page-24-2) om till det kopplade ekvationssystemet

$$
\begin{aligned}\n\frac{dx}{dt} &= v, \\
\frac{dv}{dt} &= \frac{I^2}{2m} \frac{dL}{dx}, \\
\frac{dI}{dt} &= -\frac{R}{L}I.\n\end{aligned} \tag{3.34}
$$

Som initialvillkor för projektilens position *x* och hastighet *v* samt strömmen *I* genom solenoiden tas de beräknade värdena från föregående steg. Därefter fortsätter en lösning att stegas fram tills projektilens position *x* anses vara tillräckligt långt bort från solenoiden för att inte längre påverkas av den. I den lösningsalgoritm som utvecklades valdes detta till två spollängder från solenoidens centrum. Hela koden finns tillgänglig på GitHub<sup>[3](#page-28-2)</sup>.

## <span id="page-28-0"></span>**3.9 Säkerhet**

Under projektet har det arbetats med spänningar på upp till 1200 V. Detta kan vid olyckor leda till allvarliga skador och i värsta fall död. Därför ansågs det extremt viktigt att utföra arbetet på ett säkert sätt för att minimera riskerna och mycket tid lades på att utveckla säkerheten.

När kapacitansbanken hade laddats upp under tidigare försök och ändringar behövdes göras i kretsen var det oerhört viktigt att blöda den lagrade spänningen i dem. Under prototypfasen användes en resistans kopplad till jord som blödning till kapacitansbanken, som styrdes av en knapp som var monterad på kopplingsbordet. En multimeter kopplades över banken för att alltid ha koll på spänningen. För att säkert kunna aktivera spolen och därmed sluta kretsen isolerades en knapp som sattes fast i en klämma som var fastskruvad i bordet.

Vid högspänningselektronik är det väldigt viktigt att man aldrig jobbar ensam. Ett mekaniskt skydd som därför infördes i kretsen var två säkerhetsnycklar på varsin sida om anordningen. Om inte dessa var i och vridna kunde inte något i kretsen användas. Dessa nycklar hölls av alternerade personer i gruppen. Därför krävdes det att minst två personer skulle befinna sig i labbsalen om test skulle genomföras. Vidare installerades ett nödstopp i kretsen som fungerade som en omedelbar brytning av all elektronik och blödning av alla kapacitansbanker. Detta är oerhört viktigt utifall något skulle gå fel och vi inte längre elektroniskt kunde kontrollera kretsen. Alla kretskort och kapacitansbanker sattes in i en låda som hade syftet att skärma oss mot eventuella fel som skulle kunna ske under tester.

För att minimera risken med att arbeta med höga spänningar testades alltid nya kretsar med låg spänning för att bekräfta att kretsen fungerade som önskat. Sedan höjdes spänningen sakta och säkert till önskad nivå, för att kontrollera att kretsen fungerade som tänkt vid högre spänning. Vidare var det oerhört viktigt att justeringar som behövde göras på kretsen gjordes, om och endast om kapacitansbankerna var urladdade, projektilen inte var laddad och att alla i gruppen var medvetna om det.

# <span id="page-28-1"></span>**3.10 Optimering genom testning**

Denna alternativa metod bygger på att testa olika konfigurationer av den färdigbyggda EM-LA:n genom att variera ett antal parametrar. De parametrar som optimerades med metoden var projektilens startposition, spolarnas position, spolarnas längd, och spolarnas lindningstal. Alla övriga parametrar hölls under denna optimering konstanta, kapacitansbankerna konfigurerades till 1067 µF och laddades till 800 V per spole. Energin som tillfördes var alltså konstant för alla test, vilket innebar att en optimering av utgångshastigheten också var en optimering av verkningsgraden. Under antagandet att spolarna inte påverkade varandra kunde spolarna optimeras sekventiellt, alltså att första spolen optimerades först, följt av andra spolen och så vidare tills dess att alla spolar var på plats. Projektilens startposition optimerades genom att testa ett antal spolar med olika lindningstal som alla placerades 30 mm från rörets bakre kant. Projektilen placerades på olika positioner i röret genom att placera den med en skruv och en

<span id="page-28-2"></span><sup>3</sup><https://github.com/Paulsson99/coilgun.git>

<span id="page-29-1"></span>mutter konfigurerat till rätt längd enligt geometrin i Figur [3.10.](#page-29-1) Detta gjordes för tre spolar tills dess att en optimal position för utgångshastigheten hittades. När projektilens startposition i relation till första spolen hade hittats påbörjades optimeringen av andra spolen. För andra spolen testades ett antal olika spolar vid olika avstånd till föregående sensor. Den konfiguration av andra spolen som gav maximal utgångshastighet valdes, och på samma sätt optimerades spolar tre till åtta.

![](_page_29_Figure_2.jpeg)

**Figur 3.10:** Illustration över projektilens position *X*, skruven och muttern som användes för att ställa in projektilens startposition samt första spolens position *D* = 30 mm.

### <span id="page-29-0"></span>**3.11 Datainsamling**

Tre typer av data samlades in under ett test, där en av dem enbart samlades in en gång. De som samlades in kontinuerligt var projektilens hastighet och spänningen över alla CB innan projektilen avfyrades. Denna datainsamling sköttes av Arduinon enligt Avsnitt [3.2.](#page-16-0) Denna data användes för att gradera testets prestation genom utgångshastighet och verkningsgrad beräknade enligt Ekvation [\(3.4\)](#page-21-3).

Den sista typen av data som samlades in var strömmen genom spolarna. Detta gjordes eftersom det ansågs viktigt att kunna jämföra den teoretiska strömmen med den verkliga för att se om den modell som byggts upp var rimlig. Problemet var att det gick mycket höga strömmar genom alla spolar och mätproben som fanns tillgänglig, en *TCP202A* från *Tektronix*, klarade endast att mäta 15 A. För att komma runt detta pararellkopplades 20 stycken kablar av samma längd. Då delas strömmen upp lika mellan alla kablarna och om strömmen *I<sup>i</sup>* i en av dem beräknas kan den totala strömmen sedan beräknas genom  $I = 20I_i$ .

# 4

# **Resultat**

<span id="page-30-0"></span>I detta avsnitt presenteras resultaten från projektet. Först presenteras resultat från modelleringen av uppställningen och sedan den manuella optimeringen. Se Figur [4.1](#page-30-2) för bild på den färdigbyggda konstruktionen av vår EMLA.

![](_page_30_Picture_3.jpeg)

<span id="page-30-2"></span>![](_page_30_Picture_5.jpeg)

**(a)** Bild på EMLA:n snett ovanifrån. **(b)** Bild på EMLA:n snett framifrån.

**Figur 4.1:** Bild på färdig konstruktion av vår EMLA.

### <span id="page-30-1"></span>**4.1 Modellering av induktansen i en solenoid**

Induktansen för flera solenoider med varierande längd *l* och antal lindningsvarv *N* beräknades i COMSOL. Detta gav värden för parametrarna *A*, *B*, *C* och *D* för olika *l* och *N* när datan anpassades till funktionen *L*(*x*) given i Ekvation [\(3.20\)](#page-25-2). Resultatet av en sådan anpassning visas i Figur [4.2](#page-31-0) tillsammans med det numeriska värdet av *L*(*x*) efter att funktionerna [\(3.23\)](#page-26-1), [\(3.24\)](#page-26-2), [\(3.25\)](#page-26-3) & [\(3.26\)](#page-26-4) för parametrarna *A*, *B*, *C* respektive *D* har bestämts utifrån den anpassade datan. Funktionerna anpassades genom att logaritmera datan för *A*, *B*, *C* och *D* och plotta den mot ln(*N*) och ln(*l*) (endast *l* för *B*) enligt principer som diskuteras i Avsnitt [3.8.4.](#page-25-0) I Figur [4.3](#page-31-1) & [4.4](#page-32-1) visas detta för fixt värde på  $l = 60$  mm respektive  $N = 100$ . Notera att datapunkterna till stor del följer en rät linje vilket tyder på att funktionsantagandena var rimliga. Notera även att figurerna endast visar en liten del av datan då *l* respektive *N* har fixerats i de två figurerna för att lättare kunna visualisera resultatet. Detta leder till att vissa linjer inte alls verkar vara bra anpassade till datan eftersom att många fler datapunkter är medräknade i anpassningen.

I Tabell [4.1](#page-31-2) återfinns alla värden på de anpassade konstanterna i funktionerna [\(3.23\)](#page-26-1), [\(3.24\)](#page-26-2), [\(3.25\)](#page-26-3) & [\(3.26\)](#page-26-4). Notera att det för både *A* och *D* gäller att  $\alpha_A \approx \alpha_D \approx 2$  och  $\beta_A \approx \beta_D \approx -1$ som den ideella teorin skulle ha gett.

<span id="page-31-2"></span>**Tabell 4.1:** Värden som beräknades för de konstanter som krävs för att numerisk beräkna parametrarna *A*, *B*, *C* och *D* i en simulering.

| I,      | $\iota_0$                | $\alpha_i$ | つぇ       |
|---------|--------------------------|------------|----------|
| A       | $4,5921 \times 10^{-11}$ | 1.872      | $-0.953$ |
| В       | $3,0058 \times 10^5$     | $-0.888$   | 113.758  |
| $\rm C$ | $3,0466 \times 10^{1}$   | $-0.063$   | 0.573    |
| Ð       | $1.6279 \times 10^{-10}$ | 2.143      | $-0.919$ |

<span id="page-31-0"></span>![](_page_31_Figure_3.jpeg)

**Figur 4.2:** Datan från COMSOL och induktansen *L*(*x*) för en solenoid på 30 mm med 300 lindningsvarv. Den heldragna linjen visar den bästa anpassningen till induktansen *L*(*x*) given i Ekvation [\(3.20\)](#page-25-2) och den streckade linjen visar *L*(*x*) när konstanterna *A*, *B*, *C* och *D* har beräknats numeriskt med Ekvation [\(3.23\)](#page-26-1), [\(3.24\)](#page-26-2), [\(3.25\)](#page-26-3) & [\(3.26\)](#page-26-4). Fler figurer återfinns i Appendix [B.](#page-43-0)

<span id="page-31-1"></span>![](_page_31_Figure_5.jpeg)

**Figur 4.3:** Anpassade värden på parametrarna *A*, *B*, *C* och *D* till Ekvation [\(3.20\)](#page-25-2) plottade mot  $\ln(N)$  för fixt  $l = 60$  mm.

<span id="page-32-1"></span>![](_page_32_Figure_1.jpeg)

**Figur 4.4:** Anpassade värden på parametrarna *A*, *B*, *C* och *D* till Ekvation [\(3.20\)](#page-25-2) plottade mot  $\ln(l)$  (endast *l* för *B*) för fixt  $N = 100$ .

### <span id="page-32-0"></span>**4.2 Optimering av EMLA**

Efter att en modell för induktansen erhållits kunde optimeringen med en GA påbörjas. Flertalet optimeringar gjordes och resultatet från en av dessa visas i Figur [4.5.](#page-32-2) Den simuleringen gjordes med 30 generationer och en population på 100. Vissa gener i DNA:t hade fixerats så att endast fem gener var utsatta för evolution under optimeringen. Alla genernas värden kan ses i Tabell [4.2.](#page-33-0) Figur [4.5](#page-32-2) visar hur populationens medelvärde av lämpligheten stiger med varje generation och även hur den bästa lämpligheten ökar. Den lämplighetsfunktion som användes för denna optimering var verkningsgraden. Detta gav i just denna optimering att det optimala DNA:t ges av den sista kolumnen i Tabell [4.2.](#page-33-0)

<span id="page-32-2"></span>![](_page_32_Figure_5.jpeg)

**Figur 4.5:** Medelvärdet och det bästa resultatet av en populations lämplighet som funktion av generationen.

<span id="page-33-0"></span>**Tabell 4.2:** Genernas värden under optimering med GA tillhörande simulationen i Figur [4.5.](#page-32-2) Alla värden som har ett intervall hade under evolutionen en sannolikhet  $p_m = 5\%$  att muteras till ett värde inom det intervallet. De gener som inte har ett intervall var fixerade till ett värde under optimeringen.

| Gen              | Symbol        | Enhet                         | Intervall             | Optimalt värde enligt GA |
|------------------|---------------|-------------------------------|-----------------------|--------------------------|
| Kapacitans       | C             | $\mu$ F                       | $300 - 2000$          | 963                      |
| Spänning         | $V_{\rm CB}$  |                               | $100 - 1000$          | 501                      |
| Längd            | ı             | mm                            | $10 - 80$             | 72                       |
| Lindningsvarv    | $\,N$         |                               | 100-2000              | 281                      |
| Radie            | $\mathcal{r}$ | mm                            | 8.75                  | 8.75                     |
| Resistivitet     | $\rho$        | $\Omega$ m                    | $1.72 \times 10^{-8}$ | $1.72 \times 10^{-8}$    |
| Tråddiameter     | D             | mm                            | 0,6                   | 0,6                      |
| Massa            | m             | g                             | 0,6                   | 0,6                      |
| Ingångshastighet | $v_1$         | $\mathrm{m}\,\mathrm{s}^{-1}$ |                       | $\left( \right)$         |
| Startposition    | $x_0$         | mm                            | $1 - 100$             | 44                       |

När denna spole testades i verkligheten var resultatet helt annorlunda och projektilen rörde sig knappt. Fler simuleringar och test gjordes och vi kunde dra slutsatsen att den simulering som gjordes tyvärr inte överensstämde med verkligheten. Trots detta går det ändå att se att en GA är bättre lämpad för att optimera en EMLA än en TA. Figur [4.6](#page-33-1) visar den bästa lämpligheten för 15 optimeringar med samma parametrar som tidigare för både en GA och en TA. Figur [4.6](#page-33-1) visar både att en GA är bättre i avseendet att den ger en högre lämplighet och att den är mer konsekvent i sitt svar. En TA beror mycket mer på startvillkoren och avslutar ibland optimeringen med en lämplighet som knappt är nollskild.

<span id="page-33-1"></span>![](_page_33_Figure_4.jpeg)

**Figur 4.6:** Hur en genetisk algoritm (GA) och en traditionell algoritm (TA) presterar när de ska optimera en EMLA med fem fria variabler. 15 simuleringar genomfördes med både en GA och en TA.

Det gjordes även en mätning av strömmen för att undersöka om det var strömmen eller kraften som var problemet med simuleringen av utgångshastigheten. Resultatet av denna mätning visas i Figur [4.7](#page-34-1) tillsammans med strömmen som beräknades med den utvecklade simuleringen. Både mätningen och simuleringen gjordes för en spole med längden *l* = 30 mm och lindningsvarv  $N = 200$  när CB var uppladdad till  $V_C = 600$  V. Från Figur [4.7](#page-34-1) syns det att det finns en

![](_page_34_Figure_1.jpeg)

<span id="page-34-1"></span>avvikelse mellan verklighet och simulering.

**Figur 4.7:** Uppmätt och simulerad ström för en spole med *l* = 30 mm och *N* = 200 när CB laddas upp till  $V_{\rm C} = 600$  V.

### <span id="page-34-0"></span>**4.3 Optimering genom testning**

Detta avsnitt redovisar mätdata från den manuella optimeringen. Vid samtliga mätningar användes en kapacitansbank på 1067 µF per spole vid en spänning på 800 V. Detta motsvarar enligt Ekvation [\(2.11\)](#page-13-4) en energi på 314*,*4 J per kapacitansbank.

Den maximala hastigheten för första spolen uppnåddes med en 20 mm lång spole på 200 lindningsvarv där kulan positionerades 15 mm från rörets slut, se maxpunkten i Figur [4.8a.](#page-34-2) Första spolen var placerad 30 mm från rörets slut. Tester med den andra spolen gav att den maximala utgångshastigheten uppnåddes med en 30 mm lång spole på 150 varv placerad 14 mm från föregående sensor. Optimeringen av spole två till åtta resulterade sammanlagt i dimensionerna enligt Tabell [4.3.](#page-35-0)

<span id="page-34-2"></span>![](_page_34_Figure_7.jpeg)

**(a)** Utgångshastigheter för olika startpositioner på projektilen och tre olika spolar, där projektilens startposition innebär avståndet till rörets slut.

![](_page_34_Figure_9.jpeg)

**(b)** Hastigheterna efter varje spole (blå linje) och skillnaden mellan föregående hastighet (röda staplar) för åtta spolar.

**Figur 4.8:** Uppmätta utgångshastigheter för en (vänster) och åtta (höger) spolar.

För sju spolar uppmättes den maximala utgångshastigheten till 53*,*66 m s<sup>−</sup><sup>1</sup> . Detta motsvarar en kinetisk energi på 4*,*32 J, och därav en approximativ verkningsgrad på 0*,*180 %. För åtta spolar uppmättes den maximala utgångshastigheten till 54*,*32 m s<sup>−</sup><sup>1</sup> , se Figur [4.8b.](#page-34-2) Detta motsvarar en kinetisk energi på 4*,*43 J, och därav en approximativ verkningsgrad på 0*,*162 %.

När datan analyserades upptäcktes att hastigheterna efter varje spole påverkades om en spole var placerad efteråt jämfört med om spolen var den sista monterade spolen, se Figur [4.9.](#page-35-1)

| Spole |     |    | Lindningstal $N \mid$ Längd [mm] $\mid$ Avstånd från föregående sensor [mm] |
|-------|-----|----|-----------------------------------------------------------------------------|
| 2     | 150 | 30 |                                                                             |
| 3     | 150 | 30 | 23                                                                          |
| 4     | 100 | 20 | 32                                                                          |
| 5     | 100 | 30 | 32                                                                          |
| 6     | 100 | 30 | 35                                                                          |
| ⇁     | 100 | 30 | 39                                                                          |
|       | LOO | 50 |                                                                             |

<span id="page-35-0"></span>**Tabell 4.3:** Dimensioner och lindningstal för spole två till åtta efter optimering genom testning.

<span id="page-35-1"></span>![](_page_35_Figure_5.jpeg)

**Figur 4.9:** Hastigheterna efter varje spole då spolen var den sista spolen (blå stapel) och då en efterträdande spole var monterad (röd stapel).

# **Diskussion**

<span id="page-36-0"></span>Under projektets gång uppmärksammades flera problem, där många av dem var kopplade till energiförsörjningen och styrningen av denna. Störningar började uppkomma som ledde till tidig utlösning av tyristorn. Vidare upptäcktes problem med den genetiska algoritmen som inte gav förväntat resultat. Slutsatsen av detta blev att vi inte med säkerhet kunde avgöra om vår EMLA blev fullständigt optimerad.

## <span id="page-36-1"></span>**5.1 Störningar och tidig utlösning av tyristorn**

Mot slutet av projektet, när alla moduler användes samtidigt, upptäcktes ett fel. Återkopplingen som reglerade högspänningen gav en störning som propagerade genom kretskortet när relät för högspänningen stängdes och öppnades. Detta gjorde i sin tur att det gick en ström genom transistorn som Arduinon styrde och därmed aktiverades tyristorn och ett skott avfyrades. Eftersom detta var ett allvarligt problem, då den skjuter okontrollerat och oönskat, var vi tvungna att lösa problemet. Dessvärre hade vi inte tid kvar på projektet och hann inte leta efter källan till problemet för att lösa det. Vi var därför tvungna att göra förenklingar, vilket innebar att vi tog bort hela återkopplingen. Vi är säkra på att felet uppstår när vi sätter på eller stänger av högspänningen. För att komma runt det problemet så använde vi endast en strömbrytare när vi ville stoppa tillförseln av högspänningen. Detta kringgick problemet men vi förlorade många funktioner som att ladda upp de olika kapacitancbankerna till olika spänningar och automation av uppladdningen.

Eftersom vi inte hade kapacitet att undersöka källan till problemet är det svårt att säga vad det berodde på. Men som tidigare sagt, är vi säkra på att det kommer från att högspänningen stoppas och öppnas abrupt, då det är då störningen manifesterar sig. Möjligtvis skulle det kunna vara fenomenet "ground loop" då vi har tre olika jordar (högspänningen, matningsspänningen och Arduinon). Dessa jordar är sammankopplade men endast via jordplanet på kretskortet. Om det skulle vara en "ground loop" så hade det varit en potentialskillnad vilket hade gjort att tyristorn utlöste. För att undersöka detta hade man kunnat mäta spänningsskillnaden mellan olika delar på jordplanet. Lösningen för detta hade varit att placera jordarna närmare varandra och på så sätt bli av med potentialskillnaden mellan jordarna.

<span id="page-36-2"></span>Det skulle även kunna vara så att det kommer störningar från elnätet då det är flera olika saker inkopplat i samma elcentral. Detta gör att den förskjutna cosinussignalen från elnätet blir störd. Även snabba avbrott i belastningen på kretsen då relän slår av och på kan ha orsakat störningarna. För att motverka detta hade vi kunnat använda en avbrottsfri kraftförsörjning.

# **5.2 Problem med modelleringen**

Som det nämndes i Avsnitt [4.2](#page-32-0) fanns det problem med modelleringen när den testades i verkligheten. När datan genererad från COMSOL skulle anpassas till funktionen *L*(*x*), se Ekvation [\(2.2\)](#page-10-2), och därmed parametrarna *A*, *B*, *C* och *D* finns det några numeriska problem. Funktionerna som ska bestämma parametrarna *A*, *B*, *C* och *D* anpassas utifrån data som har genererats genom att anpassa data från COMSOL till funktionen *L*(*x*). Det görs alltså en anpassning på en anpassning vilket skulle fortplanta felen. Dessutom är anpassningen numeriskt instabil och startvillkoren påverkar slutresultatet. Slutligen sträcker sig konstanten *B* över flera storleksordningar. Det gör att anpassningen som görs med logaritmerad data ger ett stort fel i den slutgiltiga lösningen eftersom att felet växer exponentiellt.

# <span id="page-37-0"></span>**5.3 Observationer under processen**

Först valdes det att designa spolarna med sensorhållaren integrerade på. Denna design kasserades då det var viktigt att aktivera spolarna innan projektilen var inuti spolen. Lösningen blev att hållaren blev självständig och kunde sättas längre ifrån spolen.

Under projektets gång märktes det även att koppartråden på solenoiden drog ihop sig vid varje test, vilket visar på att energi går förlorad i denna process. Detta försökte motverkas genom att med en limpistol limma fast koppartråden, vilket gav ett bättre resultat. Desto bättre vi limmade spolarna desto bättre presterade dem. Antagligen gick mindre energi förlorad av att koppartråden var stationär.

Det märktes tydligt i resultatet i Figur [4.9](#page-35-1) att spolarna blev påverkade av varandra. Detta är eftersom två spolar har en ömsesidig induktans som försummades i modelleringen. Uppenbarligen var detta inte ett rimligt antagande. Detta hade kunnat testas ordentligt med ett längre kolfiberör för att kunna placera spolarna längre isär, men i detta fall var det inte möjligt att få tag i ett längre rör i tid. Detta är en viktig aspekt att tänka på vid framtida projekt.

Med denna upptäckt kan man inte bortse från att metallbordet som uppställningen stod på också hade en inverkan. Det gjordes flertalet försök med att lyfta upp kolfiberröret från bordet för att testa detta. Utbytet för detta var dock en instabil uppställning, där en del av energin gick förlorad. Ingen direkt slutsats kunde dras från detta.

En projektil av stål användes, vilket i sin tur inte är det mest optimala materialet för en projektil, speciellt då stål bevarar magnetismen bra. Istället vill man ha ett material som är icke ledande, starkt ferromagnetiskt och har en låg magnetisk hysteres som till exempel mjukt järn. Hur stor påverkan detta har haft på resultatet är svårt att säga. Men med tanke på att projektilen som användes är bland de sämre så kan det i samband med att optimeringen inte gick som önskat vara de stora anledningarna till en såpass låg verkningsgrad.

Varför andra modellen på spolen valdes i COMSOL-simuleringarna har mycket att göra med simuleringstiden. Den första modellen ledde till en exaktare modellering på uppställningen, men var väldigt komplicerad att rendera i programmet, se Figur [3.5a.](#page-20-1) Problemet med denna modellering är att det skulle leda till en väldigt lång simuleringstid i framtiden när magnetfälten ska bestämmas för varje parametervärde på spolen, och spolen behöver renderas för varje ny iteration. Därför gjordes försöket på en enklare modell som skulle gå snabbare att simulera men samtidigt ge ungefär lika korrekta resultat. I Figur [3.5b](#page-20-1) kan man se att den andra modellen i jämförelse med den första kan renderas mycket enklare då det är mycket färre noder eftersom den andra modelleringen är mer homogen. Detta ger samtidigt att strömtätheten i programmet beräknades till att vara helt homogen medan det för helixen var störst mot innerkanterna.

Denna skillnad i modellering påverkade det inducerade magnetfältet med mindre än 1 %, så det var definitivt en fördelaktig approximation då simuleringstiden förkortades avsevärt.

## <span id="page-38-0"></span>**5.4 Slutsatser**

Då vi hade flera problem med vår EMLA kunde inte alla frågor från Avsnitt [1.3](#page-8-1) besvaras. Den främsta anledningen är att vår EMLA inte fullständigt kunde optimeras, bland annat eftersom målet med att kunna ladda varje CB till olika spänningar inte kunde genomföras. Även optimeringen med den genetiska algoritmen kan förbättras då simuleringen som används i den inte stämmer överens med verkligheten.

Den viktigaste slutsatsen som kan dras utifrån arbetet är att optimeringsmetoden med en GA är att föredra vid optimering av en EMLA. Som det visades i Figur [4.6](#page-33-1) är en GA både bättre och mer konsekvent i sin optimering än en TA.

En annan viktig slutsats är att ömsesidig induktans påverkar solenoiderna, vilket visades i Figur [4.9.](#page-35-1) Detta innebär att hela systemet behöver simuleras samtidigt för att göra en korrekt optimering. Alternativt skulle ett längre avstånd mellan varje solenoid kunna användas för att minimera effekten.

Som kan ses i Figur [4.7](#page-34-1) överensstämmer inte den uppmätta strömmen med den simulerade. Om kurvorna jämförs med varandra kan dock slutsatsen dras att rätt ansats för strömmen genom solenoiderna har gjorts då kurvorna har samma form, men parametrarna som tagits fram från simuleringen har gett en annan skalning.

# <span id="page-38-1"></span>**5.5 Förslag till fortsatt arbete**

I denna studie har en EMLA konstruerats och optimerats, med begränsade resurser och tid. Därmed hann inte vissa aspekter undersökas. Specifikt hur olika typer av projektiler och olika längder på röret hade påverkat resultatet. Även verifikation av den genetiska algoritmen hade behövt utföras.

En framtida studie om huruvida andra projektiler är bättre lämpade för arbetets syfte skulle vara av stort värde. Vidare skulle det även kunna vara av intresse att undersöka hur längden på röret i samband med antal spolar påverkat resultatet. Slutligen hade det för arbetets vidare utveckling varit givande att verifiera huruvida alla de ingående parametervärdena i den genetiska algoritmen stämmer överens med verkligheten.

# **Referenser**

- <span id="page-39-0"></span>[1] Tiago Sinigaglia, Mario Eduardo Santos Martins och Julio Cezar Mairesse Siluk. "Technological evolution of internal combustion engine vehicle: A patent data analysis". I: *Applied Energy* 306 (2022), s. 118003. issn: 0306-2619. doi: [https://doi.org/10.1016/](https://doi.org/https://doi.org/10.1016/j.apenergy.2021.118003) [j.apenergy.2021.118003](https://doi.org/https://doi.org/10.1016/j.apenergy.2021.118003). url: [https://www.sciencedirect.com/science/article/](https://www.sciencedirect.com/science/article/pii/S0306261921013052) [pii/S0306261921013052](https://www.sciencedirect.com/science/article/pii/S0306261921013052).
- <span id="page-39-1"></span>[2] Toohey D. W. Ross Martin N. "The coming surge of rocket emissions". I: *Eos* 100 (24 sept. 2019). DOI: https://doi.org/10.1029/2019E0133493.
- <span id="page-39-2"></span>[3] H. Kolm, P. Mongeau och F. Williams. "Electromagnetic launchers". I: *IEEE Transactions on Magnetics* 16.5 (1980), s. 719–721. doi: [10.1109/TMAG.1980.1060806](https://doi.org/10.1109/TMAG.1980.1060806).
- <span id="page-39-3"></span>[4] Ronald Kaye. "Operational requirements and issues for coilgun electromagnetic launchers". I: *Magnetics, IEEE Transactions on* 41 (febr. 2005), s. 194–199. DOI: [10.1109/](https://doi.org/10.1109/TMAG.2004.838982) [TMAG.2004.838982](https://doi.org/10.1109/TMAG.2004.838982).
- <span id="page-39-4"></span>[5] Ugur Hasirci och Abdulkadir Balıkçı. "Design, implementation and test of a coilgun-type electromagnetic launcher prototype". I: (juni 2009). DOI: [10.1109/RAST.2009.5158204](https://doi.org/10.1109/RAST.2009.5158204).
- <span id="page-39-5"></span>[6] K. M. Gupta och Nishu Gupta. "Semiconductor Materials: Their Properties, Applications, and Recent Advances". I: *Advanced Semiconducting Materials and Devices*. Cham: Spring-er International Publishing, 2016, s. 3–40. ISBN: 978-3-319-19758-6. DOI: [10.1007/978-](https://doi.org/10.1007/978-3-319-19758-6_1) [3-319-19758-6\\_1](https://doi.org/10.1007/978-3-319-19758-6_1). url: [https://doi.org/10.1007/978-3-319-19758-6\\_1](https://doi.org/10.1007/978-3-319-19758-6_1).
- <span id="page-39-6"></span>[7] Taige Chen. "The investigation on the AC to DC voltage multiplier". I: (2021). DOI: [https://doi.org/10.37906/isteamc.2021.10](https://doi.org/https://doi.org/10.37906/isteamc.2021.10).
- <span id="page-39-7"></span>[8] Xin-She Yang. "Mathematical Analysis of Nature-Inspired Algorithms". I: *Nature-Inspired Algorithms and Applied Optimization*. Utg. av Xin-She Yang. Cham: Springer International Publishing, 2018, s. 1–25. isbn: 978-3-319-67669-2. doi: [10.1007/978-3-](https://doi.org/10.1007/978-3-319-67669-2_1) [319-67669-2\\_1](https://doi.org/10.1007/978-3-319-67669-2_1). url: [https://doi.org/10.1007/978-3-319-67669-2\\_1](https://doi.org/10.1007/978-3-319-67669-2_1).
- <span id="page-39-8"></span>[9] Xin-She Yang. "Chapter 2 - Analysis of Algorithms". I: *Nature-Inspired Optimization Algorithms*. Utg. av Xin-She Yang. Oxford: Elsevier, 2014, s. 23–44. isbn: 978-0-12- 416743-8. doi: [https: //doi .org/ 10.1016 /B978- 0 - 12 - 416743- 8. 00002- 6](https://doi.org/https://doi.org/10.1016/B978-0-12-416743-8.00002-6). url: <https://www.sciencedirect.com/science/article/pii/B9780124167438000026>.
- <span id="page-39-9"></span>[10] Muhammad Usama Manzoor m. fl. "Split coil based design of a coilgun". I: *2017 13th International Conference on Emerging Technologies (ICET)*. 2017, s. 1–6. DOI: [10.1109/](https://doi.org/10.1109/ICET.2017.8281739) [ICET.2017.8281739](https://doi.org/10.1109/ICET.2017.8281739).

# A

# <span id="page-40-0"></span>**Figurer för kretsscheman och kretsdesigner**

![](_page_40_Figure_2.jpeg)

**Figur A.1:** Kretsschemat över kretskorten.

![](_page_41_Figure_1.jpeg)

**Figur A.2:** Design av kretskorten.

![](_page_41_Figure_3.jpeg)

**Figur A.3:** Kopplingsschema för sensorkortet med respektive kretsdesign.

![](_page_42_Figure_1.jpeg)

**Figur A.4:** Kopplingsschema för kopplingskortet med respektive kretsdesign.

# $\mathsf{B}$

# <span id="page-43-0"></span>**Figurer från anpassningen av induktansen**

![](_page_43_Figure_2.jpeg)

**Figur B.1:** Datan och induktansen *L*(*x*) för en solenoid på 20 mm med 100 lindningsvarv. Den heldragna linjen visar den bästa anpassningen till induktansen *L*(*x*) given i Ekvation [\(3.20\)](#page-25-2) och den streckade linjen visar *L*(*x*) när konstanterna *A*, *B*, *C* och *D* har beräknats numeriskt med Ekvation [\(3.23\)](#page-26-1), [\(3.25\)](#page-26-3), [\(3.26\)](#page-26-4) och [\(3.24\)](#page-26-2).

![](_page_44_Figure_1.jpeg)

**Figur B.2:** Datan och induktansen *L*(*x*) för en solenoid på 40 mm med 100 lindningsvarv. Den heldragna linjen visar den bästa anpassningen till induktansen *L*(*x*) given i Ekvation [\(3.20\)](#page-25-2) och den streckade linjen visar *L*(*x*) när konstanterna *A*, *B*, *C* och *D* har beräknats numeriskt med Ekvation [\(3.23\)](#page-26-1), [\(3.25\)](#page-26-3), [\(3.26\)](#page-26-4) och [\(3.24\)](#page-26-2).

![](_page_44_Figure_3.jpeg)

**Figur B.3:** Datan och induktansen *L*(*x*) för en solenoid på 20 mm med 200 lindningsvarv. Den heldragna linjen visar den bästa anpassningen till induktansen *L*(*x*) given i Ekvation [\(3.20\)](#page-25-2) och den streckade linjen visar *L*(*x*) när konstanterna *A*, *B*, *C* och *D* har beräknats numeriskt med Ekvation [\(3.23\)](#page-26-1), [\(3.25\)](#page-26-3), [\(3.26\)](#page-26-4) och [\(3.24\)](#page-26-2).

![](_page_45_Figure_1.jpeg)

**Figur B.4:** Datan och induktansen *L*(*x*) för en solenoid på 20 mm med 400 lindningsvarv. Den heldragna linjen visar den bästa anpassningen till induktansen *L*(*x*) given i Ekvation [\(3.20\)](#page-25-2) och den streckade linjen visar *L*(*x*) när konstanterna *A*, *B*, *C* och *D* har beräknats numeriskt med Ekvation [\(3.23\)](#page-26-1), [\(3.25\)](#page-26-3), [\(3.26\)](#page-26-4) och [\(3.24\)](#page-26-2).

![](_page_45_Figure_3.jpeg)

**Figur B.5:** Datan och induktansen *L*(*x*) för en solenoid på 70 mm med 1000 lindningsvarv. Den heldragna linjen visar den bästa anpassningen till induktansen *L*(*x*) given i Ekvation [\(3.20\)](#page-25-2) och den streckade linjen visar *L*(*x*) när konstanterna *A*, *B*, *C* och *D* har beräknats numeriskt med Ekvation [\(3.23\)](#page-26-1), [\(3.25\)](#page-26-3), [\(3.26\)](#page-26-4) och [\(3.24\)](#page-26-2).

 $\bigcirc$ 

# <span id="page-46-0"></span>**Fullständig mätdata**

Fullständig data som samlats in under projektets gång ligger på GitHub via [https://github.](https://github.com/Paulsson99/fire-coilgun/tree/main/data_loggs) [com/Paulsson99/fire-coilgun/tree/main/data\\_loggs](https://github.com/Paulsson99/fire-coilgun/tree/main/data_loggs). Där finns data från optimeringen som ligger i respektive mapp, varav varje mapp representerar vilken spole som optimeras, se Figur [C.1.](#page-46-1) Inuti varje mapp finns även det olika mappar för olika spolar som testas. Innanför dessa mappar finns datan från testerna som gjorts.

<span id="page-46-1"></span>![](_page_46_Picture_41.jpeg)

**Figur C.1:** Bild över hur GitHub hemsidan ser ut med all data.

![](_page_47_Picture_1.jpeg)

**CHALMERS**